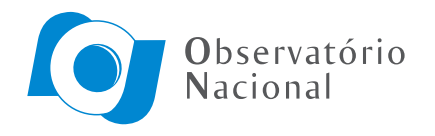

Divisão de Programas de Pós-Graduação

## $\overline{\text{INVERSÃO GEOELÉTRICA}}$ 1D PARA UM MODELO DE CAMADAS HORIZONTAIS COM A DETERMINAÇÃO DO NÚMERO ÓTIMO DE CAMADAS

Gean Lucas Mello Farias

Dissertação apresentada ao Programa de Pós-graduação em Geofísica do Observatório Nacional, como parte dos requisitos necessários à obtenção do título de Mestre em Geofísica.

Orientador(a): Dr. Cosme Ferreira da Ponte Neto

Rio de Janeiro Junho de 2020

## INVERSÃO GEOELÉTRICA 1D PARA UM MODELO DE CAMADAS HORIZONTAIS COM A DETERMINAÇÃO DO NÚMERO ÓTIMO DE CAMADAS

Gean Lucas Mello Farias

DISSERTAÇÃO SUBMETIDA AO PROGRAMA DE PÓS-GRADUAÇÃO EM GEOFÍSICA DO OBSERVATÓRIO NACIONAL COMO PARTE DOS REQUISITOS NECESSÁRIOS PARA A OBTENÇÃO DO TÍTULO DE MESTRE EM GEOFÍSICA.

Examinada por:

Dr. Cosme Ferreira da Ponte Neto

Dr. Emanuele Francesco La Terra

Dr. Rodrigo Bijani Santos

RIO DE JANEIRO, RJ – BRASIL JUNHO DE 2020

Mello Farias, Gean Lucas

Inversão geoelétrica 1D para um modelo de camadas horizontais com a determinação do número ótimo de camadas/Gean Lucas Mello Farias. – Rio de Janeiro: ON, 2020.

??, [65](#page-78-0) p. 29, 7cm. Orientador(a): Cosme Ferreira da Ponte Neto

Dissertação (mestrado) – ON/Programa de Pósgraduação em Geofísica, 2020.

Referências Bibliográficas: p.  $61 - 65$  $61 - 65$ .

1. Método elétrico. 2. teste de hipóteses. 3. teste de quiquadrado. I., <br/>. II. Observatório Nacional, Programa de Pós-graduação em Geofísica. III. Título.

# Agradecimentos

Devo meus agradecimentos ao programa de pós-graduação do Observatório Nacional e a todos os colegas que l´a conheci pela amizade e pelo companheirismo, por terem feito parte da minha jornada de pós-graduação até agora.

Agradeço ao meu orientador, Dr. Cosme Ponte, pelos conselhos, ensinamentos e paciência.

Gostaria de agradecer ao Dr. Emanuele La Terra pelos dados fornecidos, apesar de n˜ao terem sido utilizados neste trabalho. Esses dados talvez possam ser utilizados em fases futuras deste trabalho.

Agradeco também a todos os outros professores por todos os conselhos e ensinamentos. Todas as pessoas que fazem parte do meu desenvolvimento acadêmico e intelectual tem um espaço especial reservado na minha memória e no meu coração. Agradecimento especial também à minha família, que cuidou de mim e que sempre acreditou no meu potencial.

Agradeço também ao CNPq pelo financiamento do meu mestrado com a bolsa de estudos.

Resumo da Dissertação apresentada ao Programa de Pós-Graduação em Geofísica do Observatório Nacional como parte dos requisitos necessários para a obtenção do título de Mestre em Geofísica.

### INVERSÃO GEOELÉTRICA 1D PARA UM MODELO DE CAMADAS HORIZONTAIS COM A DETERMINACÃO DO NÚMERO ÓTIMO DE CAMADAS

Gean Lucas Mello Farias

Junho/2020

Este trabalho tem como principal objetivo desenvolver uma metodologia eficiente e acessível para a utilização do método geoelétrico para ambientes estratificados. Ele consiste na geração de rotinas computacionais para o modelo direto e a solução do problema inverso para um modelo de n camadas horizontais e infinitas, assim como a determinação, por estatística, do número ótimo de camadas que melhor explique os dados observados. As rotinas computacionais necessárias para que as principais etapas do trabalho fossem realizadas foram desenvolvidas em linguagem FORTRAN 90, com o aporte da poderosa biblioteca do [PRESS](#page-78-1) et al. [\(1997\)](#page-78-1) e do [PRESS](#page-78-2) *et al.* [\(1996\)](#page-78-2). Aplicou-se a metodologia em dados sintéticos e em dados reais. As estimativas apresentaram correspondência satisfatória com os testes sintéticos. As estimativas feitas com dados reais tiveram boa correspondência com a realidade geológica conhecida através de trabalhos anteriores. Os resultados foram coerentes na avaliação dos valores das resistividades das camadas, nas suas espessuras e no número de camadas.

Abstract of the Dissertation presented to the National Observatory's Graduate Program in Geophysics as a partial fulfillment of the requirements for the degree of Master in Geophysics.

### 1D GEOELECTRIC INVERSION FOR A HORIZONTAL LAYER MODEL WITH THE DETERMINATION OF THE OPTIMAL NUMBER OF LAYERS

Gean Lucas Mello Farias

#### June/2020

This work has as the main objective to develop an efficient methodology for using the geoelectric method for stratified enviroment. It consists of the generation of a computational routines for the direct model and the solution of the inverse problem for a model of n horizontal and infinite layers, as well as the determination, by statistical means, of the optimal number of the layers that best explains the observed data. The computational routines necessary for the main steps of the work were developed in FORTRAN 90 language, with the contribution of the powerful library of [PRESS](#page-78-2) *et al.* [\(1997\)](#page-78-1) and PRESS *et al.* [\(1996\)](#page-78-2). The methodology was applied to synthetic data and real data. The solutions that were found presented satisfactory correspondence with the synthetic model and with the known geological data acquired through previous works. The results were consistent considering the evaluation of the resistivity values of the layers, their thickness and the number of layers.

# Sumário

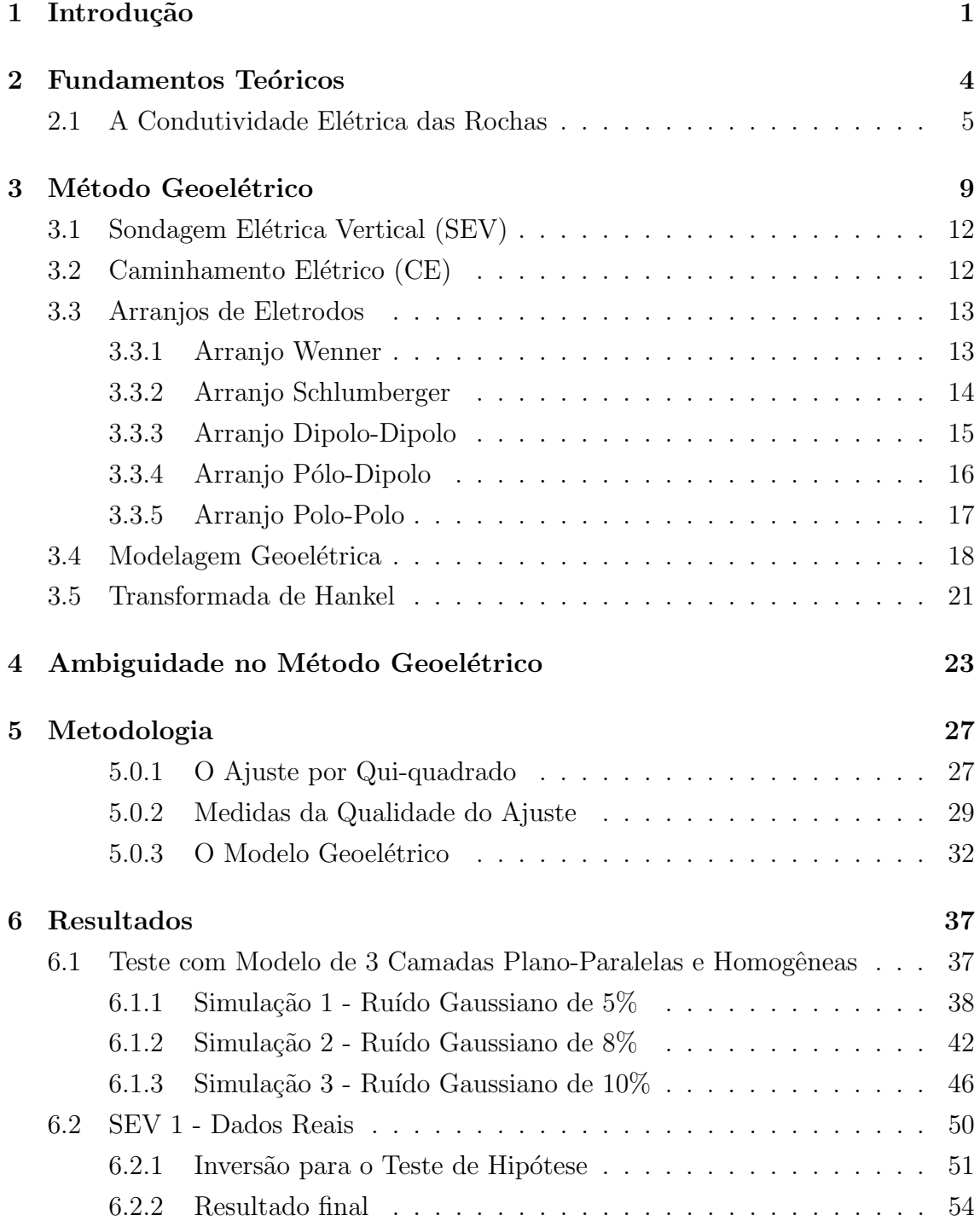

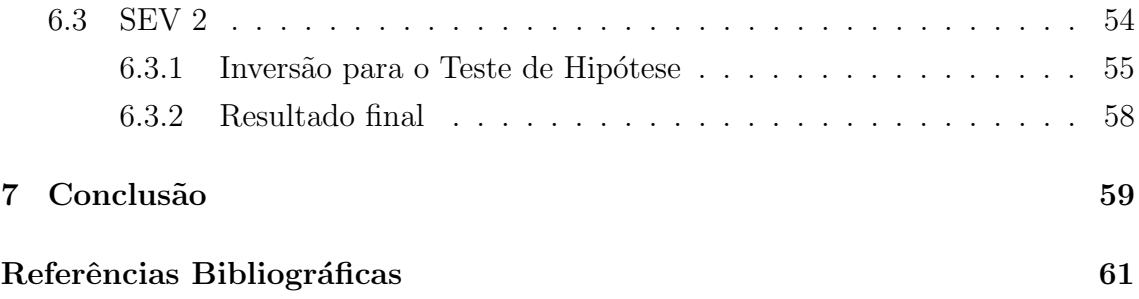

# Lista de Figuras

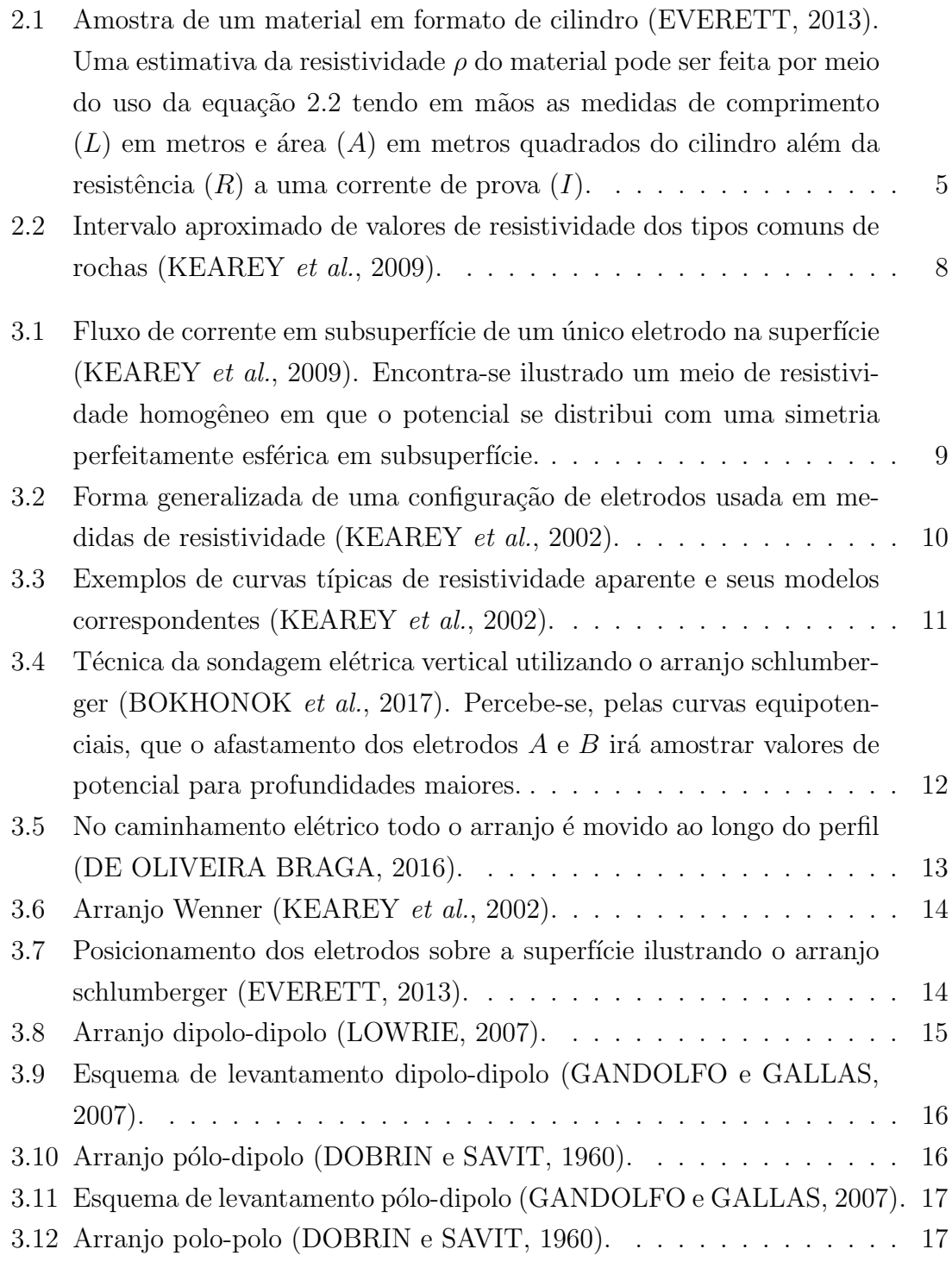

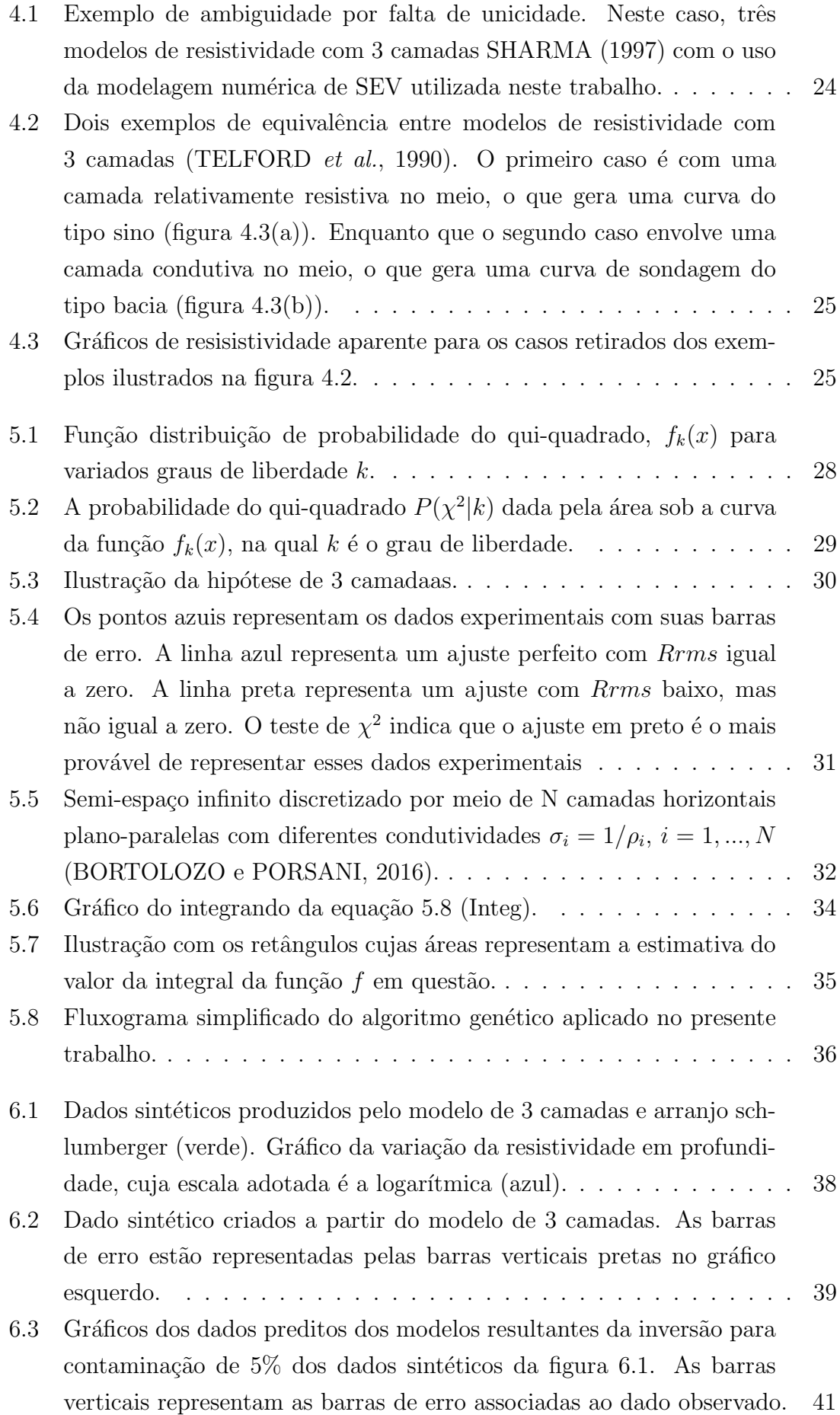

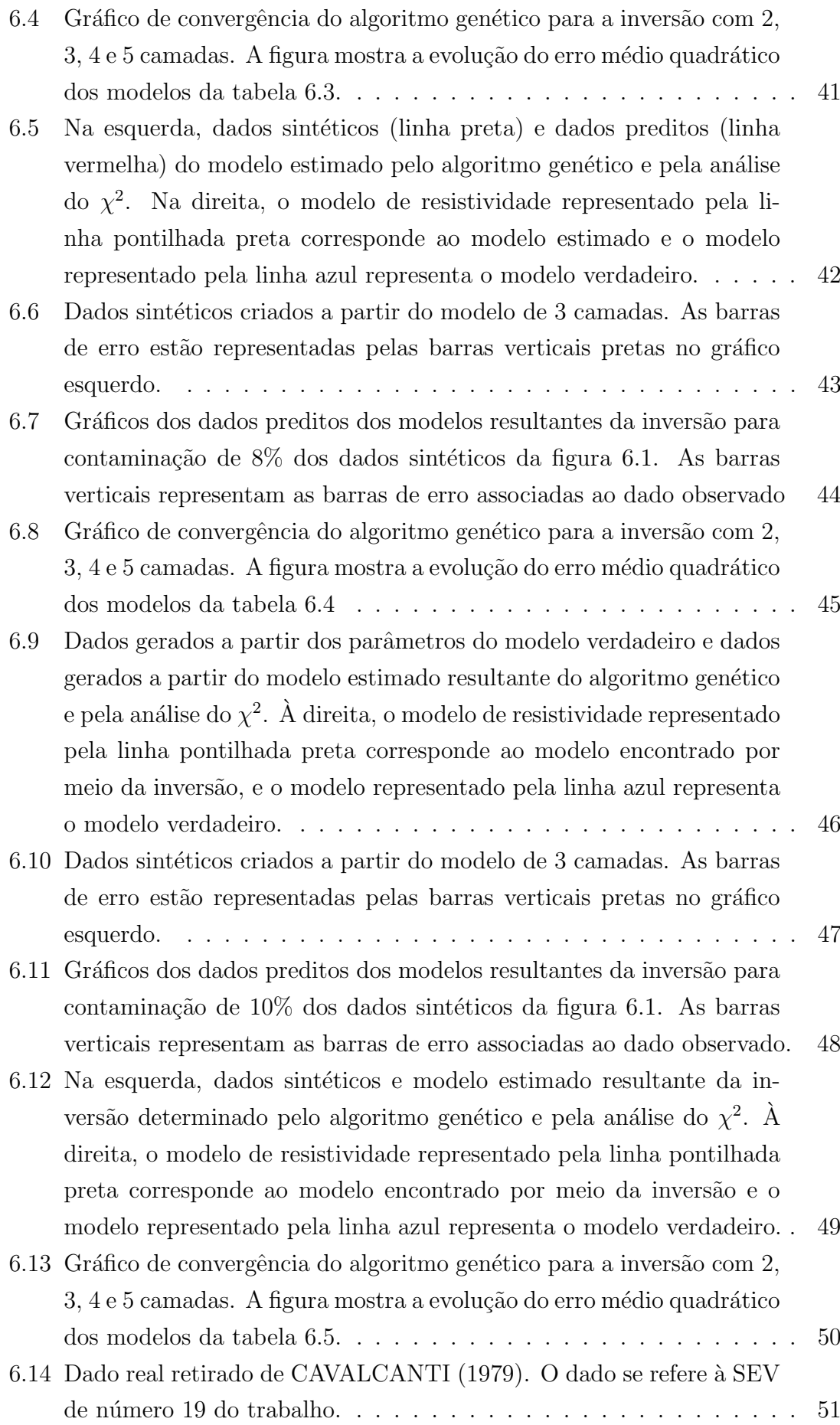

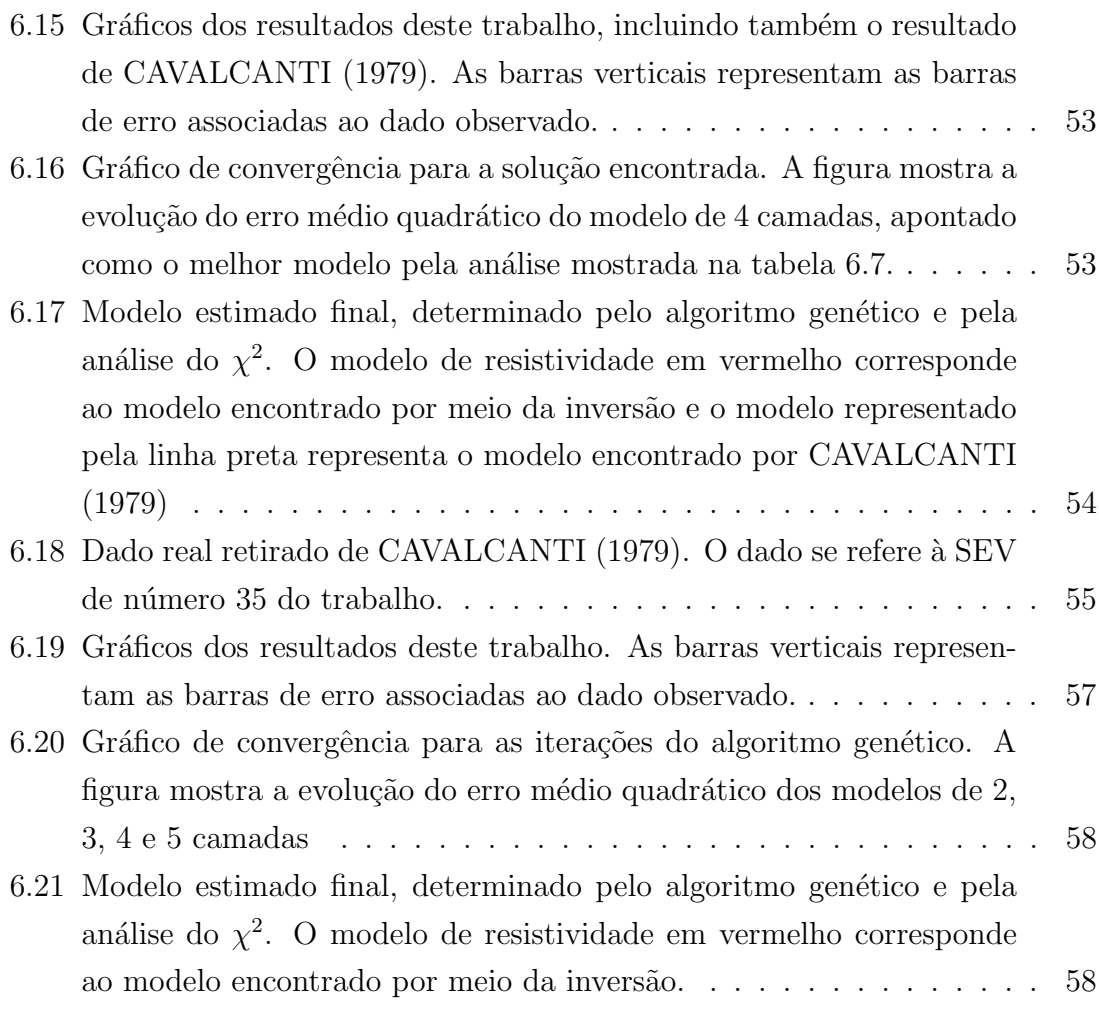

# Lista de Tabelas

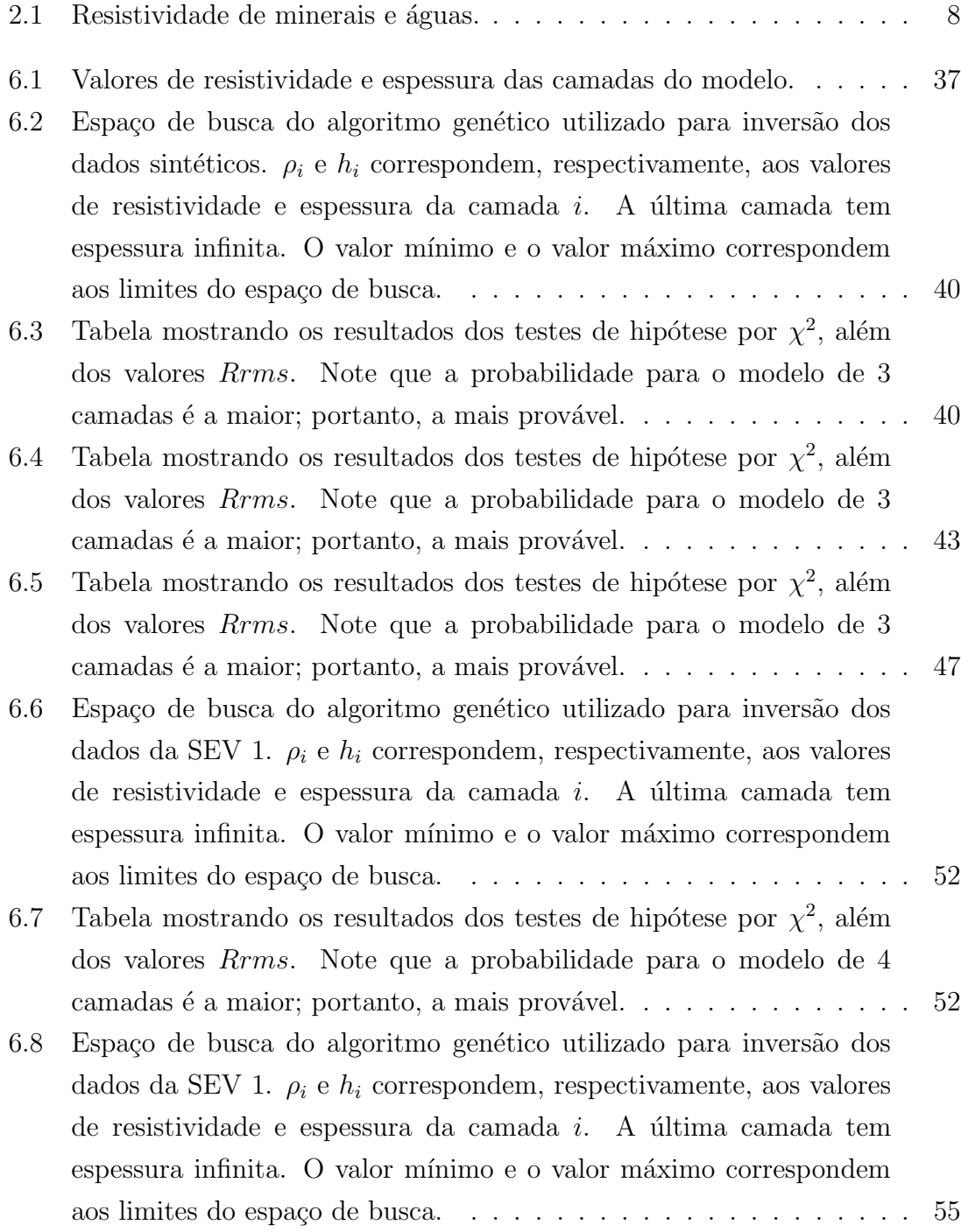

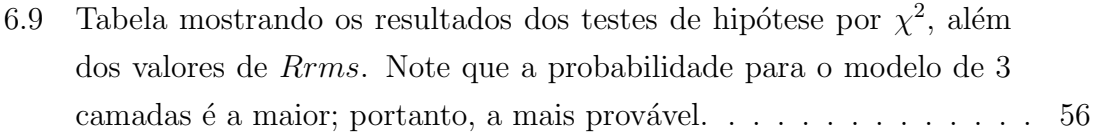

# <span id="page-14-0"></span>Capítulo 1

## Introdução

Os princípios físicos do método geoelétrico são conhecidos desde o século XVIII, com a descoberta da resistividade elétrica das rochas, a aplicação do método em prospecção mineral data do início do século  $XX$  [\(ORELLANA,](#page-77-3) [1972\)](#page-77-3). Atualmente, o método geoelétrico é amplamente utilizado na investigação de geofísica rasa, podendo ser utilizado para delinear sequˆencias sedimentares e descontinuidades verticais que envolvam contraste de resistividade entre as estruturas [\(TELFORD](#page-78-4) [et al.](#page-78-4), [1990\)](#page-78-4).

O método é particularmente eficiente na localização de aquíferos e, mais recentemente, tem sido muito utilizado em problemas de geofísica ambiental, tais como: caracterização e localização de pluma de contaminação do solo, contaminação de lençóis freáticos, caracterização de agentes contaminantes em sub-superfície, e na determinação da cunha salina nas regiões costeiras [\(ZOHDY](#page-78-5) *et al.*, [1974;](#page-78-5) [GANDOLFO,](#page-76-1) [2007\)](#page-76-1). [GINZBURG](#page-76-2) [\(1974\)](#page-76-2) exibe um estudo de caso realizado na área Ghazvin, a leste de Teerão, na qual foi realizado um estudo hidrogeológico. A área é uma bacia aluvial entre massas ígneas elevadas. Observações de poços mostraram que materiais detríticos de tamanhos variados se encontravam sobre sedimentos argilosos e carbonáticos. O levantamento geoelétrico localizou alta resistividade associada a água doce em cascalhos grossos e em conglomerados, além de zona de baixa resistividade associada a água salgada. Perfuração de poço realizada posteriormente confirmou a interpretação geofísica. [MERKEL](#page-77-4) [\(1972\)](#page-77-4) descreve a aplicação do método na deliminação da área contaminada de minas de exploração de carvão. A mudança da condutividade resultante de mudanças químicas e físicas do solo devido às práticas exploratórias de minas de carvão permite o monitoramento da contaminação para determinar tanto a extensão quanto o grau da contaminação. [RUCKER](#page-78-6) *et al.* [\(2010\)](#page-78-6) descreve um levantamento geoelétrico em uma instalação nuclear desativada para determinar a extensão da contaminação da zona vadosa. As principais anomalias de baixa resistividade coincidiram com locais em que há presença de contaminantes.

Os levantamentos geoelétricos são de logística simples e de baixo custo, as medidas não sofrem grande influência de ruídos eletromagnéticos, permitindo que os trabalhos sejam realizados em zonas rurais e urbanas [\(GALLAS](#page-76-3) et al., [2001;](#page-76-3) [BRITO](#page-75-5) *et al.*, [2013\)](#page-75-5); os levantamentos não geram grande impacto ambiental e os equipamentos s˜ao de baixo custo [\(DE OLIVEIRA BRAGA,](#page-75-1) [2016\)](#page-75-1). Esses motivos contribuíram muito para a longevidade e contínuo aprimoramento do método.

Uma limitação do método é a profundidade pequena de investigação, de até 1000 m para equipamentos normais, uma vez que para aumentar a profundidade de investigação é necessário equipamentos de alta potência e uma grande extensão de cabos para os eletrodos [\(KEAREY](#page-77-1) et al., [2002\)](#page-77-1). [VAN ZIJL](#page-78-7) [\(1969\)](#page-78-7) relata um levantamento geoelétrico realizado sobre o escudo pré-cambriano da Africa do Sul em que foi necessário uso de linhas telefônicas para atingir espaçamentos de centenas de quilômetros entre os eletrodos de corrente com o arranjo schlumberger. Em condições de baixo ruído telúrico, o levantamento alcançou o manto superior, camada de resistividade muito baixa, a uma profundidade de aproximadamente 50 Km naquela regi˜ao [\(VAN ZIJL,](#page-78-7) [1969\)](#page-78-7). Para estudos crustais como o citado, o método magnetotelúrico oferece muito mais vantagem operacional e facilidade de uso [\(GINZBURG,](#page-76-2) [1974\)](#page-76-2), sendo mais usado atualmente.

Os levantamentos podem ser 1D, do tipo Sondagem Elétrica Vertical - SEV;  $levatamentos 2D e 3D com "caminhamento"; e perfilagem em poços. Exemplos$ destas técnicas se encontram nos trabalhos citados anteriormente, como em [GINZ-](#page-76-2)[BURG](#page-76-2) [\(1974\)](#page-76-2) ou em [RUCKER](#page-78-6) *et al.* [\(2010\)](#page-78-6). Existem diversas configurações de eletrodos para os levantamentos: Wenner, Schlumberger, polo-dipolo, dipolo-duplo [\(KEAREY](#page-77-1) et al., [2002\)](#page-77-1). A escolha do arranjo depende do problema a ser estudado e dos objetivos do trabalho.

A interpretação dos dados geoelétricos para casos de meios com camadas horizontais estratificadas pode ser feita por métodos gráficos, o mais comum deles sendo o de "curve-matching". Os métodos gráficos, no entanto, estão obsoletos. O advento de computadores de boa performance possibilitou a implementação de modelagem numérica computacional e a inversão por métodos iterativos para a interpretação [\(DOBRIN e SAVIT,](#page-75-2) [1960\)](#page-75-2). Na maioria das vezes esses problemas são resolvidos usando um número fixo de parâmetros. Em alguns casos, argumentos podem ser usados para limitar o número máximo de parâmetros considerados; em outros, o número de parâmetros é escolhido arbitrariamente, e uma regularização é feita com a finalidade de se obter modelos simples e n˜ao-extravagantes. Nos tempos recentes, a parametrização variável ou auto-adaptativa tem ganhado popularidade, além de métodos que tratam o número de variáveis como incógnita [\(SAMBRIDGE](#page-78-8)) [et al.](#page-78-8), [2006\)](#page-78-8).

Neste trabalho, utilizou-se a inversão meta-heurística, por meio do algoritmo genético, como método de otimização global. Além disso, apresenta como diferencial o uso de ferramentas estatísticas no processamento de dados do método geoelétrico para se obter n˜ao apenas o modelo, mas tamb´em o n´umero de camadas associado ao modelo.

# <span id="page-17-0"></span>Capítulo 2

# Fundamentos Teóricos

O físico e matemático alemão Georg Simon Ohm (1789-1854) constatou por meio de experimentos que a corrente elerica  $I$  em um fio condutor é proporcional à diferença de potencial  $V$  através do fio [\(OHM,](#page-77-5) [1905\)](#page-77-5).

$$
V = RI \tag{2.1}
$$

Na qual,  $R$ , a constante de proporcionalidade, é a resistência do fio e sua unidade de medida é  $ohm(\Omega)$ ; I, cuja unidade no Sistema Internacional é o Ampere  $(A)$ , é a corrente elétrica; e V é a diferença de potencial dada em volts  $(V)$ .

Observações experimentais em diferentes fios do mesmo material mostram que um fio longo tem resistência maior do que um fio curto e que um fio fino tem resistência maior do que um fio grosso; ou seja, para um dado material a resistência  $\acute{e}$  proporcional ao comprimento L e inversamente proporcional à área (A) da seção transversal do condutor [\(LOWRIE,](#page-77-2) [2007\)](#page-77-2). Estas relações são expressas pela equação:

<span id="page-17-1"></span>
$$
R = \rho \frac{L}{A} \tag{2.2}
$$

<span id="page-18-1"></span>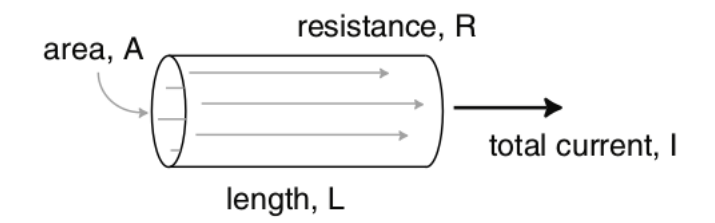

Figura 2.1: Amostra de um material em formato de cilindro [\(EVERETT,](#page-75-0) [2013\)](#page-75-0). Uma estimativa da resistividade  $\rho$  do material pode ser feita por meio do uso da equação [2.2](#page-17-1) tendo em mãos as medidas de comprimento  $(L)$  em metros e área  $(A)$ em metros quadrados do cilindro além da resistência  $(R)$  a uma corrente de prova  $(I).$ 

O método geoelétrico consiste em estudar a distribuição de resistividade em subsuperfície a partir de medidas de diferença de potencial em superfície. A resistividade elétrica é uma propriedade física que determina quantitativamente a dificuldade que um corpo impõe à passagem de corrente elétrica. Sua unidade de medida no SI é o  $\Omega$ m. O seu inverso, a condutividade, mede a facilidade com que a corrente elétrica passa através desse material.

### <span id="page-18-0"></span>2.1 A Condutividade Elétrica das Rochas

Essa resistência ou condutividade é intrínseca a todos as substâncias que formam a crosta terrestre e varia de acordo com uma combinação de fatores como: composição mineralógica; quantidade de água presente nos poros; sais totais dissolvidos (STD); porosidade e temperatura [\(FACHIN](#page-76-4) et al., [2006\)](#page-76-4).

A condutividade elétrica nos materiais se dá de três formas distintas: por meio da condução eletrônica ou metálica; condução dielétrica e condução eletrolítica ou iônica [\(LOWRIE,](#page-77-2) [2007;](#page-77-2) [TELFORD](#page-78-4) *et al.*, [1990\)](#page-78-4).

A condução eletrolítica ocorre em soluções aquosas que contém íons livres. A molécula da água é dipolar, o qual quebra moléculas de sais dissolvidos em íons de carga positiva e negativa. Por exemplo, uma solução salina de cloreto de sódio (NaCl) dissociados em íons de Na<sup>+</sup> e Cl<sup>−</sup>. A solução que resulta é chamada de eletrólito [\(LOWRIE,](#page-77-2) [2007\)](#page-77-2). A condução eletrolítica acontece principalmente devido às soluções aquosas que preenchem os poros da rocha por onde podem circular fluidos. Sob ação de um campo elétrico, a solução entra em movimento, resultando em corrente elétrica [\(FEITOSA](#page-76-5) et al., [2008\)](#page-76-5).

A maioria dos minerais que formam as rochas são isolantes, assim a corrente elétrica é conduzida principalmente por meio da passagem de íons em poros contendo ´agua. Deste modo, a maioria das rochas conduzem eletricidade preferencialmente por meio de processos eletrolíticos [\(KEAREY](#page-77-1) *et al.*, [2002\)](#page-77-1). Entre os parâmetros que fundamentalmente influenciam na resistividade das rochas, estão: a resistividade da água de saturação; a porosidade total da rocha; a geometria dos poros e extensão do seu preenchimento; e litologia [\(FEITOSA](#page-76-5) et al., [2008\)](#page-76-5).Desta forma, a resistividade de uma rocha (figura [2.2\)](#page-21-0) é resultado combinado tanto da resistividade dos materiais que formam a sua matriz quanto da resistividade dos fluidos em seus poros. De acordo com a lei de Archie [\(ARCHIE](#page-74-3) *et al.*, [1942\)](#page-74-3), a resistividade elétrica da rocha pode ser expressa por:

$$
\rho = a\phi^{-m}S^{-n}\rho_w \tag{2.3}
$$

Na qual,  $\phi$  é a fração do volume poroso; S é a fração de poros contendo água;  $\rho_w$  é a resistividade da água; a, m e n são constantes definidas empiricamente.

O arranjo geom´etrico dos poros intersticiais em uma rocha tem efeitos menos pronunciáveis na resistividade, mas pode afetar a anisotropia. A anisotropia é uma propriedade da rocha em permitir diferentes magnitudes do fluxo da corrente elétrica em diferentes direções, sendo característica das rochas estratificadas que, geralmente, são mais condutivas na direção do plano do acamamento [\(TELFORD](#page-78-4) [et al.](#page-78-4), [1990\)](#page-78-4)

A condução eletrônica é característica dos metais e ocorre com uma importância muito menor considerando o contexto do método geoelétrico. Neste caso, a matéria do condutor participa ativamente da transmissão da corrente elétrica através do transporte de elétrons [\(FEITOSA](#page-76-5) et al., [2008\)](#page-76-5).

Alguns jazimentos minerais têm este tipo de condutividade, tais como, por exemplo, corpos de pirita, galena, calcopirita, magnetita e grafita. A resistividade desses corpos, notadamente aqueles constituídos de sulfetos, é da ordem de 0,01  $\Omega$ .*m* quando maciços. Geralmente, são bem menos condutivos pelo fato de incluírem minerais disseminados de alta resistividade como, por exemplo, micas e feldspatos, e, também, por causa do contato imperfeito entre os cristais do mineral metálico [\(FEITOSA](#page-76-5) et al., [2008\)](#page-76-5).

A condução dielétrica ocorre em isolantes, que não contém elétrons livres. Normalmente, os elétrons se encontram distribuídos simetricamente em torno do núcleo [\(LOWRIE,](#page-77-2) [2007\)](#page-77-2). No entanto, um campo elétrico desloca o elétron na direção oposta ao campo, enquanto que núcleos pesados se deslocam levemente na direção do campo aplicado. O átomo ou íon adquire uma polarização elétrica e age como um dipolo elétrico. Deste modo, a permissividade do material, grandeza que mede essa capacidade de um material se polarizar sob um campo elétrico, muda de  $\varepsilon_0$  para outro valor ε, dado por:

$$
\varepsilon = \varepsilon_r \varepsilon_0 \tag{2.4}
$$

Na qual,  $\varepsilon_r$  é conhecido como a permissividade relativa. Quando é medido em um campo elétrico constante, a permissividade relativa é chamada de constante dielétrica, k, do material. Ela é adimensional e seu valor varia de 3 a 80 [\(LOWRIE,](#page-77-2) [2007\)](#page-77-2). A água tem uma constante dielétrica de 80, enquanto que na maioria dos materiais geológicos secos a constante varia entre 4 e 8.

A condução dielétrica é de importância secundária em materiais terrestres, porque os métodos de prospecção elétrica geralmente utilizam campos de baixa frequência [\(TELFORD](#page-78-4) et al., [1990\)](#page-78-4). Quanto maior a frequência, maior é o efeito da corrente dielétrica. Alguns métodos geoelétricos utilizam espectro de áudiofrequência, onde a condução dielétrica é insignificante, mas radares de penetração usa frequências em  $MHz$  para  $Ghz$  e depende do contraste dielétrico [\(LOWRIE,](#page-77-2) [2007\)](#page-77-2).

A tabela abaixo foi retirada de CPRM [FEITOSA](#page-76-5) et al. [\(2008\)](#page-76-5) e possui valores compilados de [LASFARGUES](#page-77-6) [\(1957\)](#page-77-6). Ela mostra valores de resistividade de alguns minerais comuns nas rochas e também alguns valores para águas.

| Minerais/águas         | Resistividade $(\Omega m)$              |
|------------------------|-----------------------------------------|
| Grafita $(C)$          | 0,0003                                  |
| Pirita $(F_eS)$        | 0,001                                   |
| Galena $(P_bS)$        | 0,03                                    |
| Molibdenita $(M_oS_2)$ | 0,08                                    |
| Magnetita $(Fe2O3)$    | 6 a 10                                  |
| Mica                   | $1, 5$ . $10^8$                         |
| Quartzo                | $3, 8$ . $10^{10}$ a $1, 2$ . $10^{12}$ |
| Calcita                | $5 \cdot 10^{12}$                       |
| Chuva                  | $30$ a $1.000$                          |
| Agua do Mar            | 0, 1                                    |
| Aguas da Chuva         | 1 a 30                                  |

<span id="page-21-1"></span>Tabela 2.1: Resistividade de minerais e águas.

As rochas, no entanto, podem ser constituidos por mais de um mineral. Um mesmo tipo litológico pode apresentar uma ampla gama de variação nos valores de resistividade (figura [2.2\)](#page-21-0), pois são inúmeros os fatores que interferem no valor da resistividade de um determinado material [\(DE OLIVEIRA BRAGA,](#page-75-1) [2016\)](#page-75-1). O comportamento elétrico das rochas, nas aplicações dos métodos geoelétricos exige o conhecimento das propriedades eletromagnéticas, composição do mineral que a constitui [\(ORELLANA,](#page-77-3) [1972;](#page-77-3) [DIAS,](#page-75-6) [2017\)](#page-75-6), e da influência que tais parâmetros tem sobre este efeito condutivo nas rochas. Abaixo, encontram-se alguns intervalos de resistividades comuns para determinados tipos de rocha.

<span id="page-21-0"></span>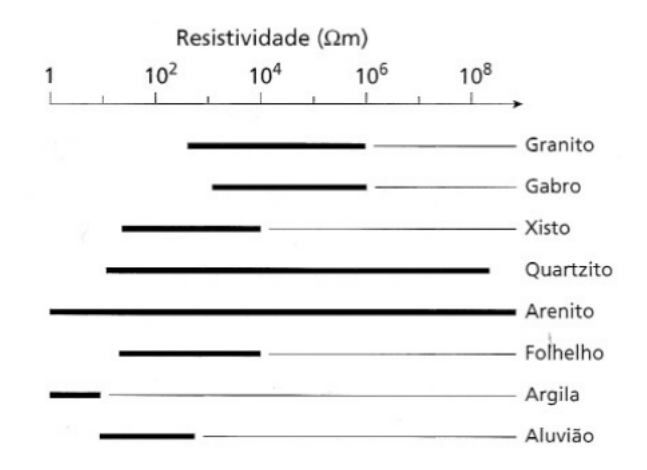

Figura 2.2: Intervalo aproximado de valores de resistividade dos tipos comuns de rochas [\(KEAREY](#page-77-0) et al., [2009\)](#page-77-0).

# <span id="page-22-0"></span>Capítulo 3

# Método Geoelétrico

Abaixo encontra-se um esquema básico ilustrando a distribuição de potencial gerado por uma configuração com apenas um eletrodo de corrente posicionado em um semiespaço infinito.

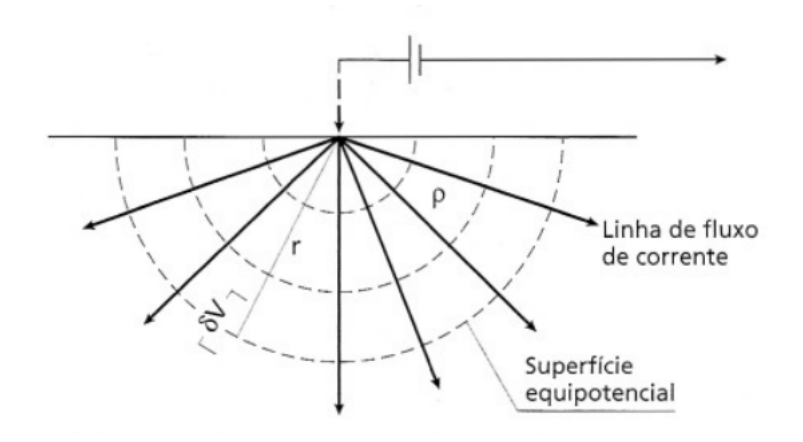

Figura 3.1: Fluxo de corrente em subsuperfície de um único eletrodo na superfície [\(KEAREY](#page-77-0) et al., [2009\)](#page-77-0). Encontra-se ilustrado um meio de resistividade homogêneo em que o potencial se distribui com uma simetria perfeitamente esférica em subsuperfície.

Neste caso específico em que há apenas um eletrodo, o cálculo do potencial elétrico  $(V)$  num ponto P, nas imediações de um ponto O, onde é injetada uma corrente elétrica I, representa o caso mais simples e se dá pela seguinte equação.

<span id="page-22-2"></span><span id="page-22-1"></span>
$$
V_r = \frac{\rho I}{2\pi r} \tag{3.1}
$$

Na qual,  $1/2\pi r$  representa o fator geométrico que varia de acordo com o arranjo utilizado e  $r$  é a distância entre a única fonte de corrente para o ponto em que se mede o potenial.

Considere, no entanto, o caso em que os sumidouros de corrente n˜ao se encon-tram no infinito, como o da figura [3.1,](#page-22-1) mas está próximo conforme a configuração generalizada de quatro eletrodos na figura [3.2.](#page-23-0)

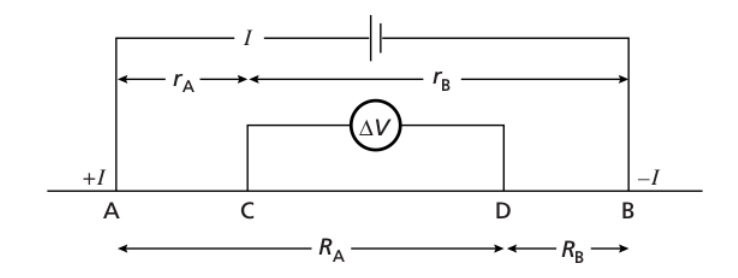

Figura 3.2: Forma generalizada de uma configuração de eletrodos usada em medidas de resistividade [\(KEAREY](#page-77-1) et al., [2002\)](#page-77-1).

Neste caso, o potencial em um eletrodo interno  $V_C$  será a soma das contribuições  $V_A$  e  $V_B$  dadas pelos pontos A, a fonte de corrente, e B, o sumidouro [\(KEAREY](#page-77-1) [et al.](#page-77-1), [2002\)](#page-77-1).

<span id="page-23-0"></span>
$$
V_C = V_A + V_B \tag{3.2}
$$

Da equação [3.1:](#page-22-2)

$$
V_C = \frac{\rho I}{2\pi} \left( \frac{1}{r_A} - \frac{1}{r_B} \right) \tag{3.3}
$$

De forma similar:

$$
V_D = \frac{\rho I}{2\pi} \left( \frac{1}{R_A} - \frac{1}{R_B} \right) \tag{3.4}
$$

Portanto, a diferença de potencial  $\Delta V$  entre os eletrodos C e D é determinada por:

$$
\Delta V = V_C - V_D = \frac{\rho I}{2\pi} \left[ \left( \frac{1}{r_A} - \frac{1}{r_B} \right) - \left( \frac{1}{R_A} - \frac{1}{R_B} \right) \right]
$$
(3.5)

Deste modo,

<span id="page-24-1"></span>
$$
\rho = \frac{2\pi\Delta V}{I\left[\left(\frac{1}{r_A} - \frac{1}{r_B}\right) - \left(\frac{1}{R_A} - \frac{1}{R_B}\right)\right]}
$$
(3.6)

Em uma subsuperfície homogênea em relação a resistividade, a resistividade obtida pela equação [3.6](#page-24-1) terá sempre o mesmo valor, independente da distância dos eletrodos da figura [3.2.](#page-23-0) No entanto, na ausência de homogeneidade, a medida realizada com diferentes espaçamentos entre os eletrodos pode variar. Os valores obtidos são conhecidos como *resistividade aparente*,  $\rho_a$ , e vão depender da forma da inomogeneidade. A equação [3.6](#page-24-1) é a equação básica para cálculo de resistividade aparente para qualquer configuração de quatro eletrodos. Logo, a resistividade aparente é um produto da influência de todos os fatores que compõem a matriz rochosa pela qual a corrente elétrica passa. Quando o meio geológico é homogêneo, a resistividade aparente medida é igual a resistividade elétrica do meio, independentemente do arranjo dos eletrodos.

Apenas a resistividade aparente em si não serve para uma análise apurada da distribuição de resistividade das rochas em subsuperfície, que é o objetivo do levantamento. Mas ela pode servir para um diagnóstico inicial.

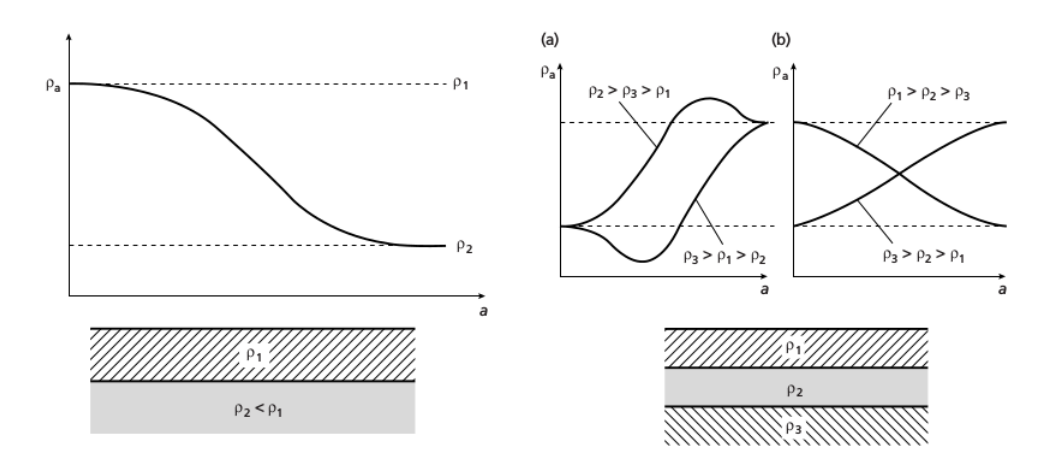

<span id="page-24-0"></span>Figura 3.3: Exemplos de curvas típicas de resistividade aparente e seus modelos correspondentes [\(KEAREY](#page-77-1) et al., [2002\)](#page-77-1).

A resistividade elétrica das rochas em subsuperfície é uma informação mais valiosa do que a resistividade aparente, pois pode fornecer informações sobre a litologia e geometria das rochas em subsuperfície; no entanto, só pode ser obtida após processamento e interpretação dos dados de campo.

## <span id="page-25-0"></span>3.1 Sondagem Elétrica Vertical (SEV)

A técnica da sondagem elétrica vertical consiste em investigar a variação de resistividade em profundidade a partir de medidas da resistividade aparente efetuadas na superfície do terreno.

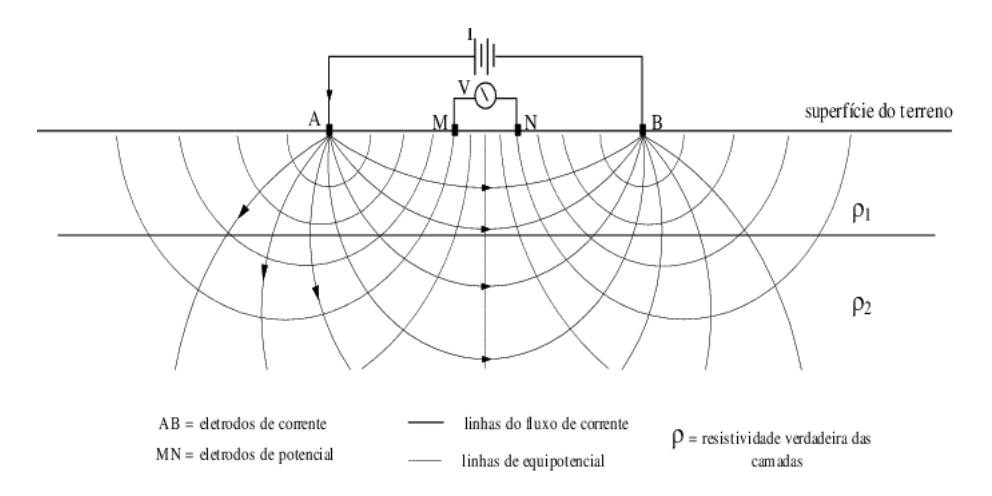

<span id="page-25-2"></span>Figura 3.4: Técnica da sondagem elétrica vertical utilizando o arranjo schlumberger [\(BOKHONOK](#page-74-2) et al., [2017\)](#page-74-2). Percebe-se, pelas curvas equipotenciais, que o afastamento dos eletrodos  $A \in B$  irá amostrar valores de potencial para profundidades maiores.

Nesta técnica, os eletrodos de corrente ( $A \in B$ ) e os de potencial ( $M \in N$ ) são mantidos a uma mesma distância relativa e todo o arranjo é expandido em torno de um mesmo ponto central fixo. Consequentemente, as amostras tomadas com o decorrer do procedimento, serão progressivamente mais profundas, pois a corrente alcan¸ca profundidades cada vez maiores com maior afastamento dos eletrodos de corrente  $(A \in B)$ . A técnica é muito usada em levantamentos geotécnicos para determinar espessuras de rochas em subsuperfície e em hidrogeologia para se determinar espessura de substratos porosos [\(KEAREY](#page-77-1) et al., [2002\)](#page-77-1).

## <span id="page-25-1"></span>3.2 Caminhamento Elétrico (CE)

A técnica de caminhamento elétrico consiste em investigar a variação de resistividade lateral das rochas a partir de medidas da resistividade aparente efetuadas na superfície do terreno.

<span id="page-26-2"></span>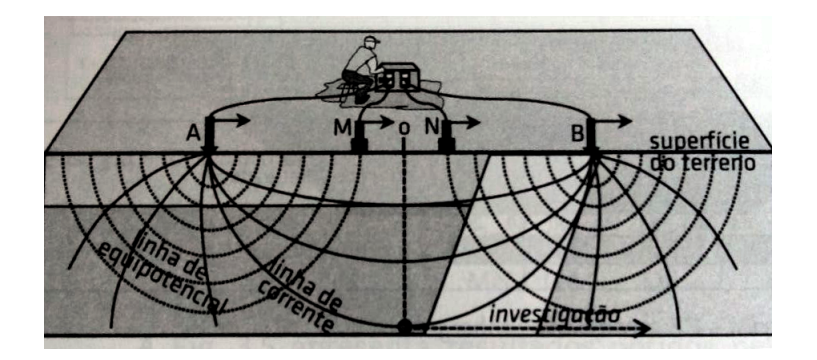

Figura 3.5: No caminhamento elétrico todo o arranjo é movido ao longo do perfil [\(DE OLIVEIRA BRAGA,](#page-75-1) [2016\)](#page-75-1).

Os eletrodos de corrente e potencial são mantidos a uma separação fixa; deste modo, o arranjo é progressivamente movido ao longo de um perfil. Esta técnica é aplicada em prospecção mineral, localização de falhas ou zonas de cisalhamento e para detectar corpos de condutividade anômala [\(KEAREY](#page-77-1) et al., [2002\)](#page-77-1). Também  $\acute{e}$  usado em levantamentos geotécnicos para determinar variações na profundidade da camada rochosa e presença de descontinuidades abruptas, e também pode ser aplicado na elaboração de mapas de contorno [\(KEAREY](#page-77-1) et al., [2002\)](#page-77-1).

(Podeira comentar os aspectos negativos de cada um dos levantamentos, para ampliar um pouco as subseções com informação pertinente.)

### <span id="page-26-0"></span>3.3 Arranjos de Eletrodos

Existem diversas configurações ou arranjos de eletrodos empregadas em levantamentos geoelétricos. Os arranjos são as diferentes disposições espaciais dos eletrodos uti-lizados no levantamento [\(GANDOLFO e GALLAS,](#page-76-0) [2007\)](#page-76-0). Diversas configurações de eletrodos tem sido desenvolvidas para aplicação ocasional em levantamentos es-pecíficos [\(HABBERJAM](#page-76-6) *et al.*, [1979\)](#page-76-6), mas quatro delas são de uso mais comum em prospecção geoelétrica: Schlumberger, Wenner, dipolo-dipolo, pólo-dipolo.

#### <span id="page-26-1"></span>3.3.1 Arranjo Wenner

No arranjo Wenner, os eletrodos de corrente e potencial compartilham o mesmo ponto central durante todo o levantamento, e as distâncias entre os eletrodos adjacentes tem o mesmo espaçamento a (figura [3.6\)](#page-27-1) [\(LOWRIE,](#page-77-2) [2007\)](#page-77-2). Impor estas condições à equação [3.6,](#page-24-1) que é a versão genérica para arranjos de quatro eletrodos, resulta em:

![](_page_27_Figure_0.jpeg)

<span id="page-27-1"></span>Figura 3.6: Arranjo Wenner [\(KEAREY](#page-77-1) et al., [2002\)](#page-77-1).

O arranjo pode ser utilizado tanto na técnica de SEV quanto na de CE, mas é mais bem adaptado ao CE [\(LOWRIE,](#page-77-2) [2007\)](#page-77-2). Na SEV, o espaçamento a deve ser aumentado a medida em que se quer alcançar profundidades maiores de investigação; enquanto que no CE todo o arranjo é movido ao longo do perfil mantendo-se o mesmo espaçamento a [\(KEAREY](#page-77-1) et al., [2002\)](#page-77-1).

#### <span id="page-27-0"></span>3.3.2 Arranjo Schlumberger

No arranjo Schlumberger, os eletrodos de corrente e de potencial geralmente tem também um ponto central comum; no entanto, as distâncias entre os eletrodos adjacentes geralmente diferem [\(LOWRIE,](#page-77-2) [2007\)](#page-77-2).

<span id="page-27-2"></span>![](_page_27_Figure_5.jpeg)

Figura 3.7: Posicionamento dos eletrodos sobre a superfície ilustrando o arranjo schlumberger [\(EVERETT,](#page-75-0) [2013\)](#page-75-0).

O arranjo schlumberger aplicado ao desenvolvimento de uma SEV está menos sujeito às variações laterais de resistividade, irregularidades na superfície topográfica, e ruídos produzidos por fontes artificiais, além de conseguir resultados aliando qualidade e praticidade, sendo adotado na maioria dos trabalhos desenvolvidos no Brasil [\(DE OLIVEIRA BRAGA,](#page-75-1) [2016\)](#page-75-1). A configuração foi utilizada para colher os dados utilizados neste trabalho. A equação para a resistividade aparente no arranjo schlumberger ilustrado na figura [3.7](#page-27-2) se encontram abaixo.

$$
\rho_a = \frac{\pi (L^2 - l^2)}{2l} \frac{\Delta V}{I}; L = AB/2; l = PQ/2.
$$
 (3.8)

Na qual,  $L = AB/2$ ;  $l = PQ/2$ ;  $\Delta V$  é a diferença de potencial entre os eletrodos de voltagem  $PQ$ ; I é a corrente que flui do circuito AB para a Terra; e  $\rho_a$ , a resistividade aparente.

Na técnica do CE com o arranjo Schlumberger, movimentos laterais ao longo do perfil dos eletrodos de potencial é suficiente para o levantamento, sem a necessidade de mover os eletrodos de corrente. Enquanto que na técnica da SEV, os eletrodos de potencial s˜ao fixados e os eletrodos de corrente s˜ao expandidos simetricamente em torno do centro do arranjo [\(KEAREY](#page-77-1) et al., [2002\)](#page-77-1).

#### <span id="page-28-0"></span>3.3.3 Arranjo Dipolo-Dipolo

No arranjo dipolo-dipolo ou dipolo-duplo, o espaçamento dos eletrodos de corrente e potencial, em cada par, é  $a$ , e a distância entre os pontos médios dos pares de eletrodos é  $L$ , que geralmente é mais largo que  $a$  (figura [3.8\)](#page-28-1). Dessa forma, a resistividade aparente pode ser calculada por:

![](_page_28_Figure_6.jpeg)

Figura 3.8: Arranjo dipolo-dipolo [\(LOWRIE,](#page-77-2) [2007\)](#page-77-2).

<span id="page-28-1"></span>
$$
\rho_a = \pi \frac{V}{I} \frac{L(L^2 - a^2)}{a^2} \tag{3.9}
$$

A resistividade aparente de arranjos dipolo são frequentemente plotados em uma pseudo-seção ao longo da direção das medições. As pseudo-seções são denominadas assim pois representam seções com profundidades teóricas de investigação, cujos valores de resistividade são considerados aparentes [\(DE OLIVEIRA BRAGA,](#page-75-1) [2016\)](#page-75-1). Os valores de  $\rho_a$  são graficados no ponto médio entre os eletrodos de corrente e os eletrodos de voltagem [\(DOBRIN e SAVIT,](#page-75-2) [1960\)](#page-75-2). Mais especificamente, graficado em um ponto da subsuperfície localizado na intersecção das retas que partem  $45^{\circ}$ do centro dos dipolos (figura [3.9\)](#page-29-1). Esta forma de representar os dados, largamente utilizada no meio técnico, foi proposta por [HALLOF](#page-76-7) [\(1957\)](#page-76-7).

![](_page_29_Figure_1.jpeg)

<span id="page-29-1"></span>Figura 3.9: Esquema de levantamento dipolo-dipolo [\(GANDOLFO e GALLAS,](#page-76-0) [2007\)](#page-76-0).

#### <span id="page-29-0"></span>3.3.4 Arranjo Pólo-Dipolo

No arranjo pólo-dipolo, um dos eletrodos de corrente é colocado a uma distância suficientemente grande para que possa ser considerada como infinita. Deste modo, apenas três eletrodos são mobilizados para a realização do levantamento [\(TELFORD](#page-78-4) et al., [1990\)](#page-78-4).

![](_page_29_Figure_5.jpeg)

<span id="page-29-2"></span>Figura 3.10: Arranjo pólo-dipolo [\(DOBRIN e SAVIT,](#page-75-2) [1960\)](#page-75-2).

Para este arranjo de eletrodos:

<span id="page-30-1"></span>
$$
\rho_a = 2\pi a n(n+1) \frac{\Delta V}{I} \tag{3.10}
$$

Similarmente ao arranjo dipolo-dipolo, as leituras neste arranjo são feitas ao longo de um perfil mantendo-se fixo o eletrodo de corrente e aumentando-se a distância deste aos eletrodos de potencial.

![](_page_30_Figure_2.jpeg)

Figura 3.11: Esquema de levantamento pólo-dipolo [\(GANDOLFO e GALLAS,](#page-76-0) [2007\)](#page-76-0).

#### <span id="page-30-0"></span>3.3.5 Arranjo Polo-Polo

Se um dos eletrodos de potencial mostrados na figura [3.10](#page-29-2) for colocado a uma distância suficientemente grande para ser considerado como infinita, o arranjo se torna o polo-polo [\(DOBRIN e SAVIT,](#page-75-2) [1960\)](#page-75-2).

![](_page_30_Figure_6.jpeg)

<span id="page-30-2"></span>Figura 3.12: Arranjo polo-polo [\(DOBRIN e SAVIT,](#page-75-2) [1960\)](#page-75-2).

Para esta configuração, a resistividade aparente é dada por:

$$
\rho_a = 2\pi a \frac{\Delta}{I} \tag{3.11}
$$

### <span id="page-31-0"></span>3.4 Modelagem Geoelétrica

Todas as equações para o cálculo da resistividade aparente apresentadas até aqui e para modelagem geoelétrica podem ser vistas com mais detalhes em [KELLER e](#page-77-7) [FRISCHKNECHT](#page-77-7) [\(1966\)](#page-77-7), [KOEFOED](#page-77-8) [\(1979\)](#page-77-8), [\(PARASNIS,](#page-78-9) [2012\)](#page-78-9) e [TELFORD](#page-78-4)  $et al. (1990)$  $et al. (1990)$  $et al. (1990)$ . O cálculo mostrado na equação [3.1](#page-22-2) serve para uma Terra homogênea; no entanto, este modelo representa a subsuperfície terrestre com pouca precisão. Para o caso de múltiplas camadas homogêneas, uma boa representação de muitos contextos geológicos que envolvem estratificação vertical, o cálculo se torna mais complexo. Geralmente, o potencial elétrico  $\phi(r)$  no interior da Terra obedece a uma equação diferencial:

<span id="page-31-1"></span>
$$
\nabla \cdot (\sigma \nabla \phi) = 0. \tag{3.12}
$$

Na qual,  $\sigma(r) = 1/\rho(r)$  é a condutividade elétrica que varia espacialmente. Em cada camada uniforme do meio de N-camadas, a equação [3.12](#page-31-1) reduz-se a equação de Laplace  $\nabla^2 \phi = 0$ . Para uma fonte localizada em um ponto, pode-se usar coordenadas cilíndricas 2D  $(x, z)$  com simetria azimutal. A solução geral da equação de Laplace neste caso é [\(BHATTACHARYYA e PATRA,](#page-74-4) [1968\)](#page-74-4):

$$
\phi(r,z) = \int_0^\infty [A(\lambda) \exp(-\lambda z) + B(\lambda) \exp(+\lambda z)] J_0(\lambda r) d\lambda.
$$
 (3.13)

Na qual,  $J_0(\lambda r)$  é a função de Bessel de ordem zero [\(PRESS](#page-78-1) et al., [1997\)](#page-78-1), e  $\lambda$ é uma constante arbitrária proveniente da resolução da equação de laplace. Um caso especial ocorre para o semiespaço uniforme de resistividade  $\rho$ , no qual a fonte primária de potencial  $\phi_P$  devido a um ponto único de corrente I injetada numa origem  $(r, z) = (0, 0)$  é:

$$
\phi_P(r,z) = \frac{I\rho}{2\pi} \int_0^\infty \exp(-\lambda z) J_0(\lambda r) d\lambda.
$$
\n(3.14)

Usando a identidade da função de Bessel [\(EVERETT,](#page-75-0) [2013\)](#page-75-0), obtem-se:

$$
\frac{1}{r} = \int_0^\infty \exp(-\lambda z) J_0(\lambda r) d\lambda.
$$
 (3.15)

O potencial primário, que é o potencial equivalente à Terra homogênea, reduz-se a uma expressão mostrada anteriormente (equação [3.1\)](#page-22-2):

$$
\phi_P(r,z) = \frac{I\rho}{2\pi R}.\tag{3.16}
$$

Na qual,  $R =$ √  $r^2 + z^2$ .

A fórmula para a resistividade aparente  $\rho_a$ sobre uma Terra de duas camadas é obtida por meio da solução geral para  $\phi(r, z)$  em cada camada uniforme dentro das condições de borda nas interfaces das camadas [\(EVERETT,](#page-75-0) [2013\)](#page-75-0). As soluções, para primeira e para segunda camada, respectivamente, são:

$$
\phi_1(r,z) = \frac{I\rho_1}{2\pi R} + \int_0^\infty [A_1(\lambda)\exp(-\lambda z) + B_1(\lambda)\exp(+\lambda z)]J_0(\lambda r)d\lambda \tag{3.17}
$$

<span id="page-32-0"></span>
$$
\phi_2(r,z) = \frac{I\rho_1}{2\pi R} + \int_0^\infty A_1(\lambda) \exp(-\lambda z) J_0(\lambda r) d\lambda \tag{3.18}
$$

Ambas as soluções possuem a forma da soma de um potencial primário  $\phi_P = I \rho_1/2\pi R$  e um secundário. Percebe-se que a equação [3.18](#page-32-0) não inclui o termo na forma  $\exp(+\lambda z)$  desde que o pontencial deve se dissipar a grandes distâncias da fonte,  $z \to \infty$ . A condição de borda é a continuidade da corrente elétrica normal em  $z = 0$  e a continuidade tangencial do campo elétrico e da corrente normal na interface  $z = h_1$  [\(EVERETT,](#page-75-0) [2013\)](#page-75-0). Estas condições são expressas da seguinte forma:

$$
\frac{\partial \phi_1}{\partial z}|_{z=0} = 0 \tag{3.19}
$$

$$
\phi_1|_{z=h_1} = \phi_2|_{z=h_1} \tag{3.20}
$$

$$
\frac{1}{\rho_1} \frac{\partial \phi_1}{\partial z} \Big|_{z=h_1} = \frac{1}{\rho_2} \frac{\partial \phi_2}{\partial z} \Big|_{z=h_1}
$$
\n(3.21)

As três condições de contorno são suficientes para determinar os coeficientes  $A_1, B_1$ e $A_2.$  Aplicando-se os resultados na solução na interface $z=0;$ 

<span id="page-33-0"></span>
$$
\phi(r,z) = \frac{I\rho_1}{2\pi} \int_0^\infty k_{12}(\lambda) J_0(\lambda r) d\lambda \tag{3.22}
$$

Na qual,

$$
k_{12}(\lambda) = \frac{1 - u_{12} \exp(-2\lambda h_1)}{1 + u_{12} \exp(-2\lambda h_1)}
$$
(3.23)

Na qual,

$$
u_{12} = \frac{\rho_1 - \rho_2}{\rho_1 + \rho_2} \tag{3.24}
$$

Em que  $u$  é interpretado como um coeficiente de reflecção. Para o arranjo Schlumberger aplicado em uma Terra de duas camadas, a resistividade aparente é a soma de termos como da equação [3.22.](#page-33-0)

$$
\rho_a = \frac{I\rho_1}{2\pi} \int_0^\infty k_{12}(\lambda) [J_0(\lambda r_1) - J_0(\lambda r_2) - J_0(\lambda r_3) + J_0(\lambda r_4)] d\lambda \tag{3.25}
$$

Generalizando este caso para o caso de  $N = 3$  camadas, resulta na correspon-

dente fórmula para a resistividade aparente:

<span id="page-34-1"></span>
$$
\rho_a = \frac{I\rho_1}{2\pi} \int_0^\infty k_{123}(\lambda) [J_0(\lambda r_1) - J_0(\lambda r_2) - J_0(\lambda r_3) + J_0(\lambda r_4)]d\lambda.
$$
 (3.26)

Em que,

$$
k_{123}(\lambda) = \frac{1 - u_{123} \exp(-2\lambda h_1)}{1 + u_{123} \exp(-2\lambda h_1)}
$$
(3.27)

$$
u_{123} = \frac{\rho_1 - \rho_2 k_{23}}{\rho_1 + \rho_2 k_{23}}\tag{3.28}
$$

$$
k_{23}(\lambda) = \frac{1 - u_{23} \exp(-2\lambda h_2)}{1 + u_{23} \exp(-2\lambda h_2)}
$$
(3.29)

$$
u_{23} = \frac{\rho_2 - \rho_3}{\rho_2 + \rho_3} \tag{3.30}
$$

A generalização para um número arbitrário de camadas fica clara a partir da fórmula [3.26.](#page-34-1)

### <span id="page-34-0"></span>3.5 Transformada de Hankel

As fórmulas da resistividade aparente em meio estratificado como a [3.26](#page-34-1) requerem a resolução de integrais imprórias do tipo:

<span id="page-34-2"></span>
$$
f(r) = \int_0^\infty k(\lambda) J_0(\lambda r) d\lambda \tag{3.31}
$$

Esta integral é conhecida como transformada de Hankel e pode ser considerada um tipo de filtro digital que transforma uma função kernel em uma outra função  $f(r)$ . A aplicação de filtragem digital linear em problemas envolvendo sondagem elétrica foi introduzida por [GHOSH](#page-76-8) [\(1971\)](#page-76-8). Melhorias, desde então, foram feitas por outros autores, como [KOEFOED](#page-77-9) [\(1972\)](#page-77-9), [KOEFOED](#page-77-10) [\(1976\)](#page-77-10), [KOEFOED](#page-77-8)

[\(1979\)](#page-77-8), [KOEFOED e DIRKS](#page-77-11) [\(1979\)](#page-77-11), [DAS e GHOSH](#page-75-7) [\(1974\)](#page-75-7), DAS [et al.](#page-75-8) [\(1974\)](#page-75-8), [KUMAR e DAS](#page-77-12) [\(1977\)](#page-77-12), [JOHANSEN e SØRENSEN](#page-76-9) [\(1979\)](#page-76-9), [ANDERSON](#page-74-5) [\(1975\)](#page-74-5), [ANDERSON](#page-74-6) [\(1979\)](#page-74-6), [ANDERSON](#page-74-7) [\(1982\)](#page-74-7), [ANDERSON](#page-74-8) [\(1989\)](#page-74-8), [GUPTASARMA](#page-76-10) [\(1982\)](#page-76-10), [CHRISTENSEN](#page-75-9) [\(1990\)](#page-75-9), [MOHSEN e HASHISH](#page-77-13) [\(1994\)](#page-77-13), [SØRENSEN e](#page-78-10) [CHRISTENSEN](#page-78-10) [\(1994\)](#page-78-10), entre outros.

Na abordagem de [GUPTASARMA e SINGH](#page-76-11) [\(2003\)](#page-76-11), a função que se busca determinar,  $f(r)$ , é escrita como uma coimbinação linear de pesos  $W_i$ ,  $i = 1, ..., N$ :

$$
f(r) = \frac{1}{r} \sum_{i=0}^{N} W_i K(\lambda_i).
$$
 (3.32)

Na qual o *kernel* é amostrado em  $N$  pontos espaçados logaritmicamente:

$$
\lambda_i = \frac{1}{r} 10^{a + (i-1)s} \tag{3.33}
$$

Os valores dos pesos  $W_i, i = 1, ..., N$ , assim como os valores de  $a e s$  foram determinados por [GUPTASARMA e SINGH](#page-76-11) [\(2003\)](#page-76-11) por meio de modificações do método de minimização de Wiener–Hopf do erro do ajuste para uma solução analítica de integrais na forma da equação [3.31.](#page-34-2)
## Capítulo 4

# Ambiguidade no Método Geoelétrico

Se a estrutura interna e as propriedades físicas da Terra fossem exatamente conhecidas, a magnitude de uma medida geofísica particular, tomada na superfície da Terra, poderia ser inequivocamente predita [\(KEAREY](#page-77-0) et al., [2002\)](#page-77-0). Este tipo de problema é conhecido como problema direto ou *forward modelling* nas bibliografias em inglês, e é resolvido tendo por meio de cálculos que simulem a perturbação causada no campo por um modelo geológico do qual se tem conhecimento. Normalmente, estamos interessados no problema inverso: queremos obter informações sobre a geologia de subsuperfície, e temos apenas as observações medidas em campo. No entanto, grande parte dos problemas inversos geofísicos padecem de certa ambiguidade inerente, o que oferece falta de unicidade nas estimativas obtidas e, consequentemente, nas interpretações geológicas [\(KEAREY](#page-77-0)  $et al., 2002$  $et al., 2002$ . Isso se deve ao fato de que mais de uma configuração geológica pode dar origem ao mesmo campo estudado. Tudo isso sem levar em consideração os erros derivados de medidas experimentais, que adicionam mais incerteza nos dados. Essa limitação básica resulta do fato inevitável de que levantamentos geofísicos procuram solucionar um problema inverso malposto [\(KEAREY](#page-77-0) et al., [2002\)](#page-77-0). Como não é possível, em geral, obter uma única solução para um problema geofísico, a interpretação, ou a determinação da solução, tem como objetivo as informações de subsuperfície que todas as soluções possíveis podem gerar, ou em introduzir in-formações à priori que restrinja a quantidade de soluções possíveis [\(PARKER,](#page-78-0) [1977\)](#page-78-0).

[ASTER](#page-74-0) et al. [\(2013\)](#page-74-0) descreve a não unicidade como um dos problemas na resolução do problema geofísico, que é essencialmente buscar solução de um problema inverso. Os autores complementam que, se soluções exatas para o problema inverso geofísico existe, ele não deve ser único, especialmente em problemas de campos potenciais, como o caso deste trabalho. Cita o exemplo trivial do campo gravitacional causada por uma distribuição de massa esférica de densidade desconhecida. [ASTER](#page-74-0)  $et al. (2013)$  $et al. (2013)$  $et al. (2013)$  caracteriza o problema geofísico como uma estimação de parâmetros que envolve geralmente resolução de sistemas de equações não lineares escritas da forma:

$$
G(m) = d.\t\t(4.1)
$$

Em que G é o operador direto,  $m$  é o modelo e d os dados ou observações.

A não unicidade também é uma característica de problemas lineares de posto não completo, porque a matriz  $G$  pode não ter um espaço nulo trivial [\(ASTER](#page-74-0)) [et al.](#page-74-0), [2013\)](#page-74-0).

O método de eletrorresistividade não está livre dos problemas de ambiguidade. Especificamente no caso das SEVs, s˜ao bem caracterizados os casos de equivalˆencia e de supressão [\(DE OLIVEIRA BRAGA,](#page-75-0) [2016\)](#page-75-0).

Na figura [4.1,](#page-37-0) no gráfico do lado direito, encontram-se modelos retirados de [SHARMA](#page-78-1) [\(1997\)](#page-78-1). Na parte esquerda temos os gráficos da resistividade aparente feitos utilizando modelagem direta. Nota-se que os três modelos tem sinais muito parecidos, apesar de serem modelos diferentes.

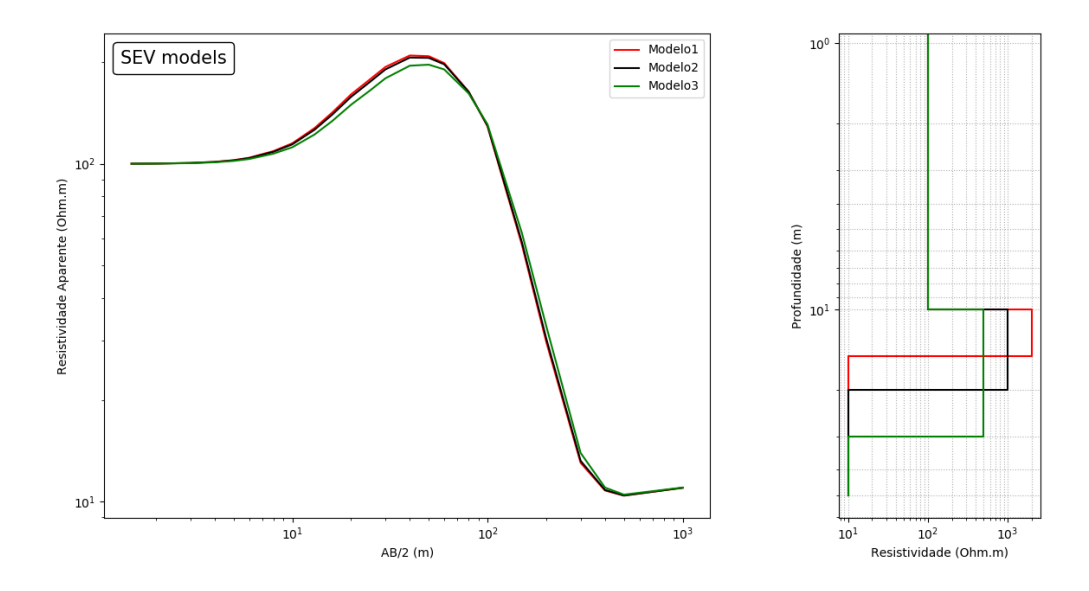

Figura 4.1: Exemplo de ambiguidade por falta de unicidade. Neste caso, três modelos de resistividade com 3 camadas [SHARMA](#page-78-1) [\(1997\)](#page-78-1) com o uso da modelagem numérica de SEV utilizada neste trabalho.

<span id="page-37-0"></span>Segundo [KIRSCH](#page-77-1) [\(2006\)](#page-77-1), a espessura de uma camada n˜ao pode ser conhecida

sem antes se conhecer a sua resistividade, e vice-versa. E isso caracteriza o princípio da equivalência. O máximo de uma curva de sondagem só pode ser modelado por meio do produto entre a sua resistividade e sua espessura; enquanto que o mínimo s´o pode ser modelado por meio da raz˜ao entre a sua espessura e a sua resistividade [\(KIRSCH,](#page-77-1) [2006\)](#page-77-1).

<span id="page-38-2"></span>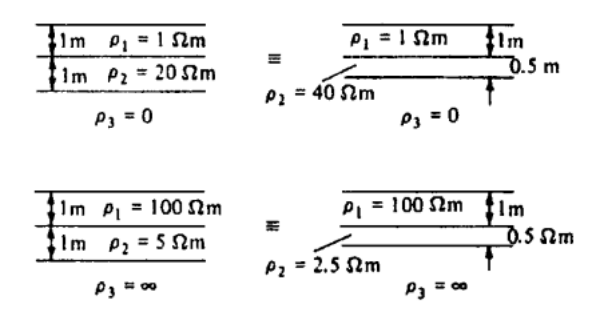

Figura 4.2: Dois exemplos de equivalência entre modelos de resistividade com 3 ca-madas [\(TELFORD](#page-78-2) et al., [1990\)](#page-78-2). O primeiro caso é com uma camada relativamente resistiva no meio, o que gera uma curva do tipo sino (figura [4.3\(a\)\)](#page-38-0). Enquanto que o segundo caso envolve uma camada condutiva no meio, o que gera uma curva de sondagem do tipo bacia (figura [4.3\(b\)\)](#page-38-1).

<span id="page-38-0"></span>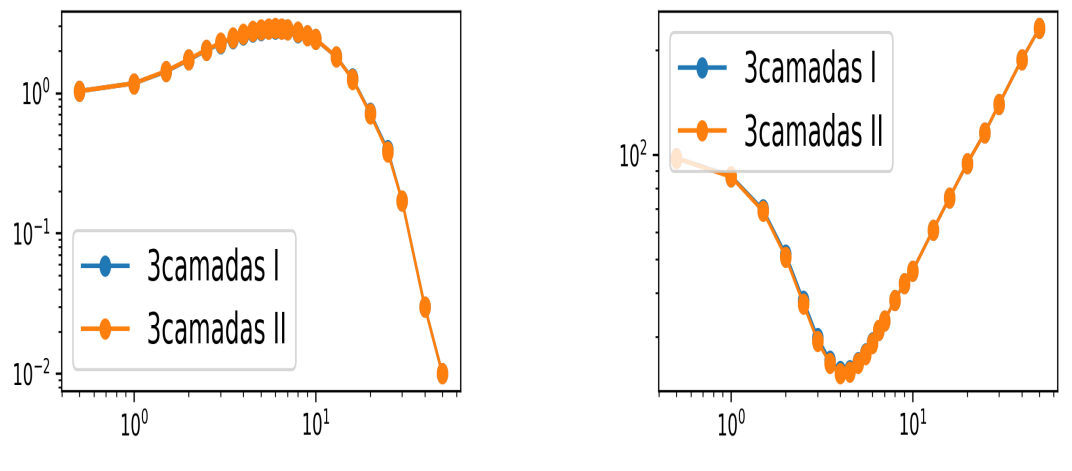

(a) Exemplo de curva em forma de sino. (b) Curva em forma de bacia.

<span id="page-38-1"></span>

Figura 4.3: Gráficos de resisistividade aparente para os casos retirados dos exemplos ilustrados na figura [4.2.](#page-38-2)

Para [KIRSCH](#page-77-1) [\(2006\)](#page-77-1), o melhor ajuste para o modelo interpretativo pode ser definido pelo erro médio quadrático ou, preferencialmente, pelo intérprete. De todo modo, o intérprete deve estar consciente de que a solução é uma de outras soluções fisicamente equivalentes e que deve-se levar em consideração os cenários possíveis de equivalência em respeito a confiabilidade geológica.

Uma forma de contornar o problema da ambiguidade é ter conhecimento prévio de dados geológicos ou geofísicos independentes para discriminar entre diferentes interpretações geofísicas válidas dos dados observados [\(KEAREY](#page-77-2) et al., [2009\)](#page-77-2), ou seja a utilização de informação a priori. Por este motivo, [DE OLIVEIRA BRAGA](#page-75-0)  $(2016)$  também destaca a importância do conhecimento geológico para gerar interpretações confiáveis.

## Capítulo 5

## Metodologia

### 5.0.1 O Ajuste por Qui-quadrado

A distribuição qui-quadrado possui diversas aplicações na inferência estatística. O contexto em que o parâmetro estatístico do qui-quadrado surge aqui é o de se buscar o melhor ajuste entre os modelos produzidos pelo processo de invers˜ao.

Colocando-se de forma genérica, se cada ponto do conjunto de dados  $(x_i, y_i)$ possuir seu próprio desvio padrão conhecido, então pode-se calcular a estatística de qui-quadrado associado a cada modelo.

<span id="page-40-0"></span>
$$
\chi^2 = \sum_{i=1}^{N} \left( \frac{y_i - y_{(x_i; a_1, \dots, a_M)}}{\sigma_i} \right)^2 \tag{5.1}
$$

Na qual, os  $y_i$  são os dados observados;  $a_i$ ,  $i = 1, 2, ..., M$ , são os parâmetros do modelo; o y é o valor predito; e os  $\sigma_i$  são os desvios padrões dos dados.

A estatística de maior interesse para o trabalho é a probabilidade de  $\chi^2$ ,  $P_k$ , para  $k = N - M$  graus de liberdade, onde N é o número de dados observados  $(y_i)$  e M é o número de parâmetros do modelo calculado  $(a_i)$  [\(PRESS](#page-78-3) et al., [1996\)](#page-78-3). Para entender a ideia de graus de liberdade, deve-se considerar um conjunto de dados qualquer. Graus de liberdade é o número de valores desse conjunto de dados que podem variar após terem sido impostas certas restrições a todos os valores.

Uma variável aleatória contínua X tem distribuição qui-quadrado com k graus de liberdade se sua função densidade for dada por:

$$
f(x) = \frac{1}{2^{\frac{k}{2}} \Gamma(\frac{k}{2})} x^{(\frac{k}{2})-1} \exp(-\frac{x}{2}); k > 0, x > 0.
$$
 (5.2)

Na qual,

$$
\Gamma(\omega) = \int_0^\infty x^{\omega - 1} \exp(-x), \omega > 0.
$$
 (5.3)

Denota-se,

<span id="page-41-0"></span>
$$
X \sim \chi_k^2. \tag{5.4}
$$

O gráfico abaixo mostra a função qui-quadrado com diversos graus de liberdade.

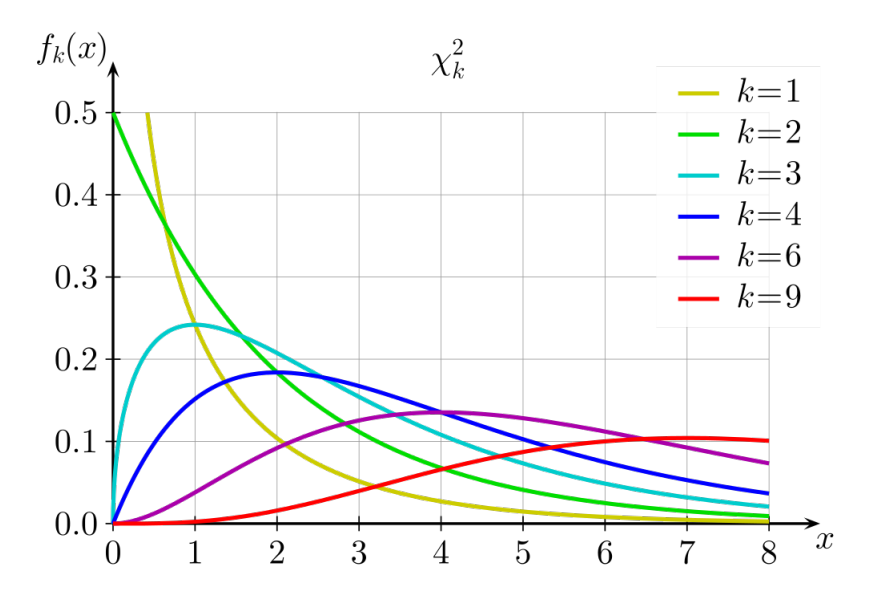

Figura 5.1: Função distribuição de probabilidade do qui-quadrado,  $f_k(x)$  para variados graus de liberdade k.

Nota-se pelo gráfico da distribuição qui-quadrado que ela é assimétrica e positiva, isto vale para qualquer grau de liberdade. Sua positividade é fácil de ser verificada, pois ela é soma de termos quadráticos, portanto só pode ser positiva.

A distribuição para um determinado grau de liberdade dará a probabilidade requerida para determinar o modelo, que fundamenta o teste de hipóteses usado neste trabalho, ela é dada pela área sob a curva da figura [5.1](#page-41-0) para determinado grau de liberdade k (no gráfico da figura [5.1,](#page-41-0) o grau de liberdade é k).

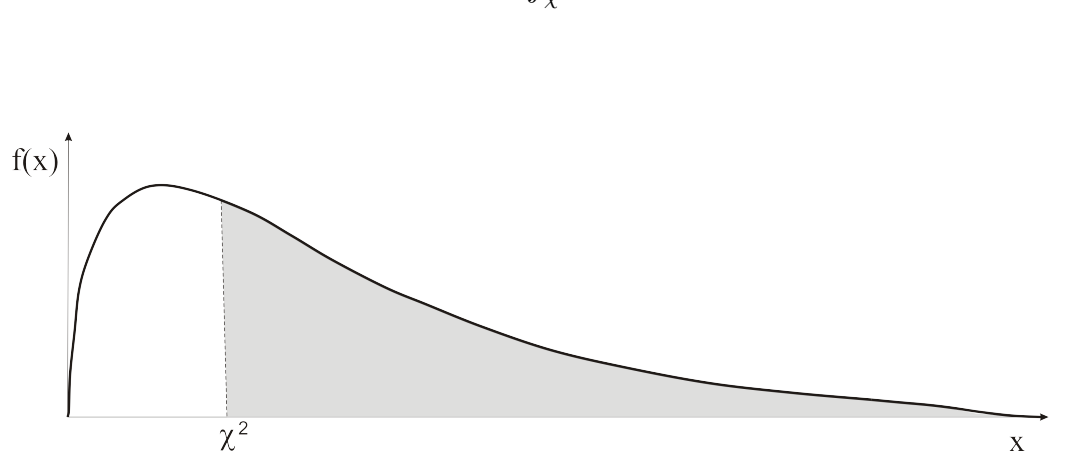

<span id="page-42-0"></span>
$$
P(\chi^2|k) = \int_{\chi^2}^{\infty} f_k(x)dx
$$
\n(5.5)

Figura 5.2: A probabilidade do qui-quadrado  $P(\chi^2|k)$  dada pela área sob a curva da função  $f_k(x)$ , na qual k é o grau de liberdade.

Esta distribuição se encontra nos apêndices de muitos livros de estatística [\(SPIEGEL e STEPHENS,](#page-78-4) [2000\)](#page-78-4). Em particular, para este trabalho, usou-se o cálculo da probabilidade  $P(\chi^2|k)$ , que define a probabilidade de o qui-quadrado ser menor do que um valor  $\chi^2$ . Notadamente, o calculo é mais conveniente do que a consulta das tabelas de estatística, pois fornece o valor com exatidão para qualquer  $\chi^2$ . No caso em questão, temos que  $P(\chi^2|k) = P(\frac{k}{2})$  $\frac{k}{2}, \frac{\chi^2}{2}$  $\frac{\chi^2}{2}) = \frac{gamma(\frac{k}{2})}{2}$  $\frac{k}{2}, \frac{\chi^2}{2}$  $\frac{\chi^2}{2}),$ na qual gammp é o nome da função que calcula a probabilidade  $P(\chi^2|k)$  [\(PRESS](#page-78-3)  $et \ al., 1996$ ). Essa probabilidade dará a quantia que representa o nível de ajuste do modelo [\(PRESS](#page-78-3) et al., [1996\)](#page-78-3). Se a probabilidade P for muito grande para um certo conjunto de dados, é improvável que discrepâncias aparentes sejam flutuações aleatórias. Muito provavelmente o modelo está errado, e, deste modo, pode ser rejeitado, ou os erros são maiores do que os assumidos nos cálculos ou eles não têm distribuição normal [\(PRESS](#page-78-3) et al., [1996\)](#page-78-3).

### 5.0.2 Medidas da Qualidade do Ajuste

A equação utilizada neste trabalho para medirmos o quão bem um modelo se ajusta ao dados é:

$$
R_{rms} = \sqrt{\frac{\sum [z_i - F(x_i, y_i)]^2}{M}}
$$
\n(5.6)

O Rrms é o resíduo do ajuste [\(BALCH e THOMPSON,](#page-74-1) [1989\)](#page-74-1), enquanto que  $z_i$  são os dados observados e  $F(x_i, y_i)$  são os dados calculados sobre  $x_i$  e  $y_i$ , que são os parâmetros do modelo calculado. Espera-se que, à medida que se aumenta o número de parâmetros, obtenha-se um menor valor de Rrms. No caso do Rrms, o que vai pesar na avaliação do modelo é o quão próximo os dados calculados, resultantes da aplicação da função  $F$  sobre os parâmetros do modelo, se aproximam dos dados observados e não as características do modelo ou sua correspondência com a realidade ou sua relação com os erros.

#### Determinação do Número Ótimo de Camadas

A determinação do número ótimo de camadas é feito através de um teste de hipótese usando a distribuição de  $\chi^2$ .

Considerou-se neste trabalho as seguintes hipóteses:

- 1<sup>o</sup> hipótese 2 camadas, sendo um semiplano infinito a camada inferior. Temse, neste caso, três parâmetros a serem definidos por meio da inversão: a espessura e a resistividade da camada superior; e a resistividade da camada inferior, dado que a camada inferior tem espessura infinita por hipótese.
- 2<sup>o</sup> hipótese 3 camadas. Tem-se, neste caso, cinco parâmetros a serem definidos por meio da invers˜ao. As resistividades e as espessuras das duas camadas superiores; e a resistividade da camada que compreende o semiplano infinito.

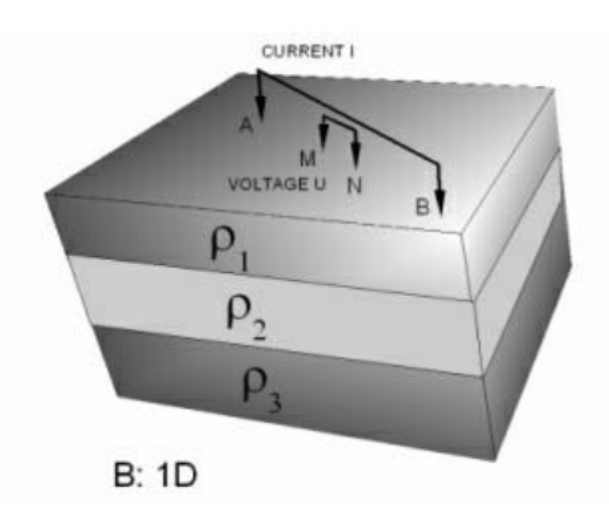

Figura 5.3: Ilustração da hipótese de 3 camadaas.

- 3<sup>o</sup> hipótese 4 camadas. Tem-se, neste caso, sete parâmetros a serem definidos por meio da inversão. As resistividades e as espessuras das 3 camadas superiores; e a resistividade do semiplano infinito.
- 4<sup>o</sup> hipótese 5 camadas. Tem-se, neste caso, nove parâmetros a serem definidos por meio da inversão. As resistividades e as espessuras das 4 camadas superiores; e a resistividade do semiplano infinito.

Na maior parte das vezes, o modelo com uma maior quantidade de parâmetros alcançará um ajuste melhor, pensando meramente em termos de Rms. No entanto, não necessariamente será o melhor modelo determinado pela estatística de  $\chi^2$ , que leva em conta também a incerteza dos dados.

Um exemplo esquemático é ilustrado na figura [5.4,](#page-44-0) na qual o grafico de dois modelos em estudo é apresentado. Um destes é idealizado como infinitos parâmetros, possui um  $Rrms$  menor, já que se ajusta melhor aos dados. No entanto a probabilidade do qui-quadrado  $P(\chi^2|k)$  também leva em consideração os erros associados aos dados. Logo, o melhor modelo pode resultar em um modelo que n˜ao necessariamente tem o melhor Rrms com mais parâmetros.

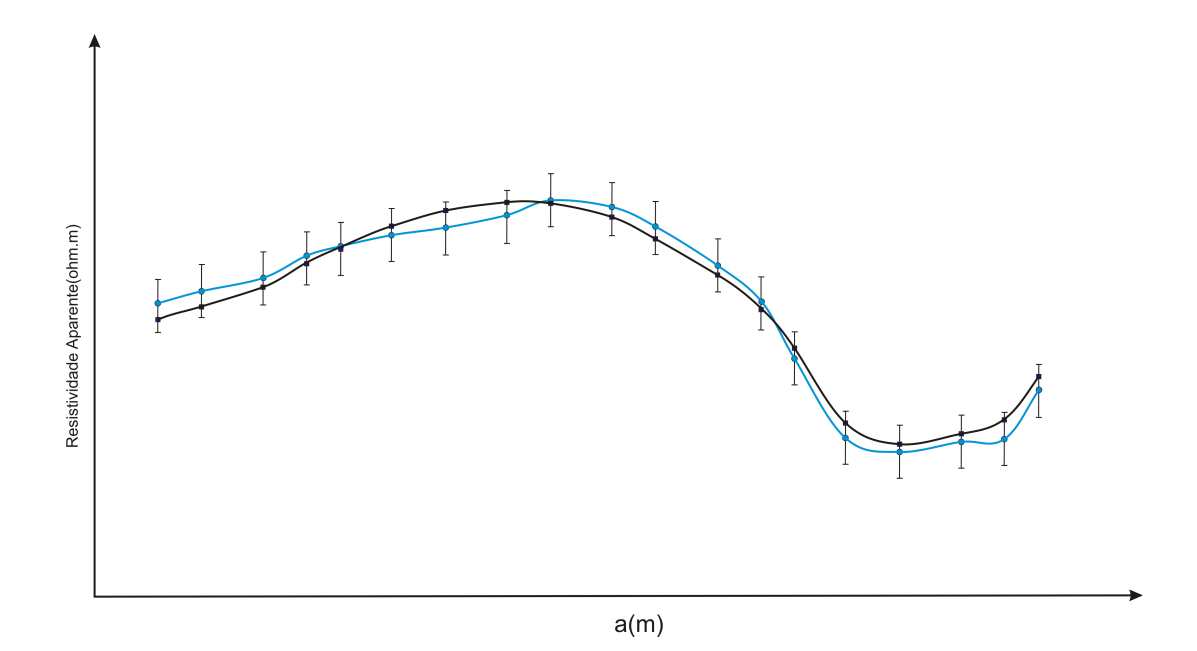

<span id="page-44-0"></span>Figura 5.4: Os pontos azuis representam os dados experimentais com suas barras de erro. A linha azul representa um ajuste perfeito com Rrms igual a zero. A linha preta representa um ajuste com Rrms baixo, mas não igual a zero. O teste de  $\chi^2$  indica que o ajuste em preto é o mais provável de representar esses dados experimentais

### 5.0.3 O Modelo Geoelétrico

A formulação do problema geoelétrico começa por meio da discretização do semi-espaço infinito composto por N camadas plano-paralelas (figura [5.8\)](#page-49-0).

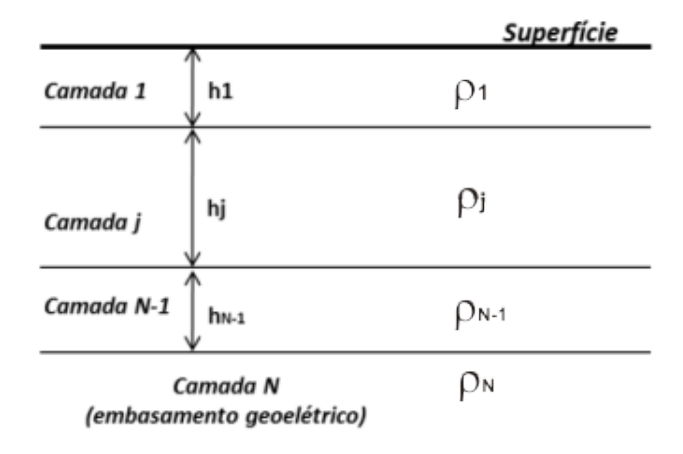

Figura 5.5: Semi-espaço infinito discretizado por meio de N camadas horizontais plano-paralelas com diferentes condutividades  $\sigma_i = 1/\rho_i$ ,  $i = 1, ..., N$  [\(BORTO-](#page-75-1)[LOZO e PORSANI,](#page-75-1) [2016\)](#page-75-1).

A solução do problema para n camadas horizontais, ilustrado na figura [5.5,](#page-45-0) num semi plano infinito será resolvido através da solução da integral de Stefanescu [\(KELLER e FRISCHKNECHT,](#page-77-3) [1966\)](#page-77-3).

<span id="page-45-1"></span><span id="page-45-0"></span>
$$
V_p = \frac{\rho_1 I}{2\pi} \int_0^\infty K(\lambda) J_0(\lambda r) d\lambda,
$$
\n(5.7)

Este é o caso mais simples e que envolve apenas uma fonte de corrente, sendo:

- $\rho_1$  = resistividade da primeira camada
- $\lambda$  = variável de integração
- $\bullet$  r = distância entre o eletrodo de potencial e o de corrente
- $\bullet$   $J_0$  = função de Bessel de ordem zero
- $K = \text{função kernel}$

Para o caso de um meio não-homogêneo, verticalmente estratificado com n camadas, no arranjo Schlumberger, teríamos a seguinte relação para a resistividade aparente:

<span id="page-46-0"></span>
$$
\rho_a = \rho_1 \left( 1 + \left[ \frac{a^2}{b} - \frac{b^2}{4} \right] \int_0^\infty [K - 1][J_0(\lambda(a - b/2)) - J_0(\lambda(a + b/2))] d\lambda \right) \tag{5.8}
$$

Sendo:

- $\bullet$   $\rho_1$  Resistividade da primeira camada
- $\lambda$  Variável de integração
- $\bullet$   $J_0$  Função de Bessel de ordem zero
- $K$  Função Kernel
- $\bullet\,$ a Espaçamento entre os eletrodos de corrente
- $\bullet$  b Espaçamento entre os eletrodos de voltagem

A integral presente da formulação acima é uma integral imprópria que tem no integrando uma função kernel e uma função de Bessel de ordem zero. O kernel possui as informações das resistividades e espessura das camadas, enquanto a função de Bessel carrega a informação da geometria do arranjo utilizado. Esta integral não tem solução analítica e deve ser resolvida numericamente.

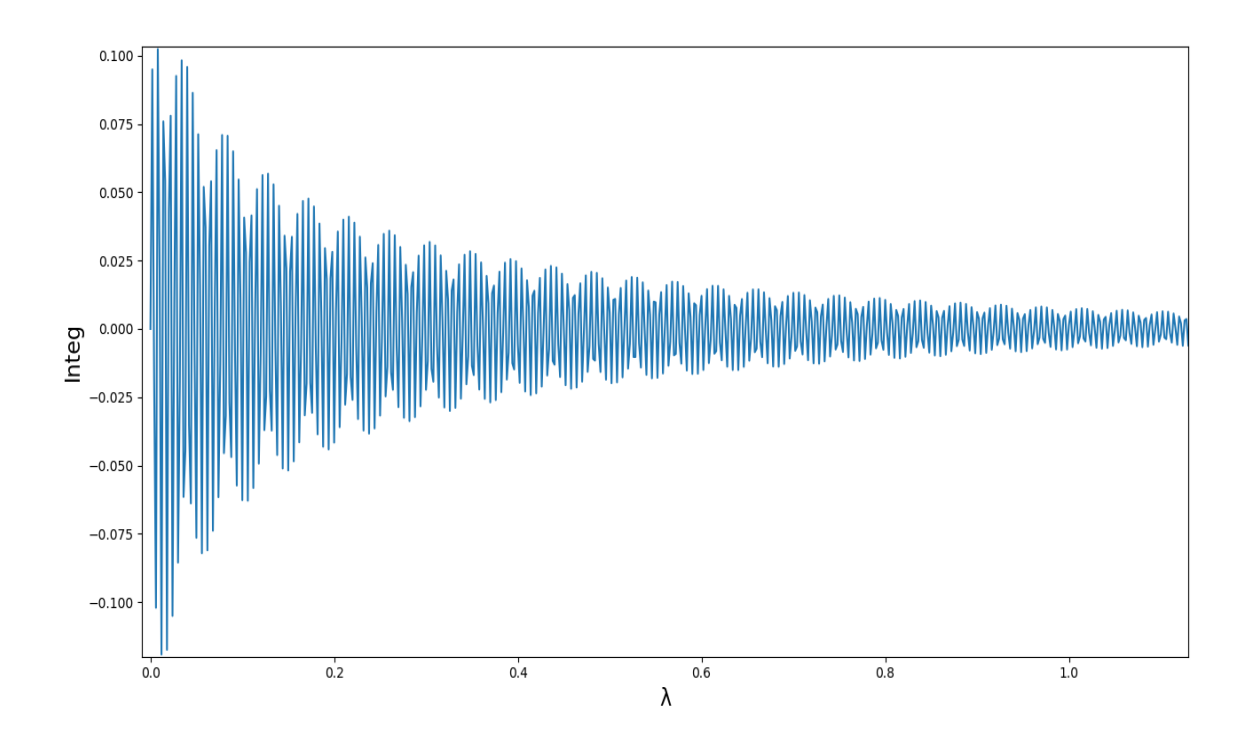

<span id="page-47-4"></span>Figura 5.6: Gráfico do integrando da equação [5.8](#page-46-0) (Integ).

A função kernel pode ser desenvolvida de modo relativamente simples para qualquer número de camadas usando-se relações de recorrência, que, progressivamente, adicionam os efeitos de sucessivas camadas na sequencia [\(KOEFOED,](#page-77-4) [1979\)](#page-77-4)  $(e_{\text{quacões}} 5.9, 5.10, 5.11, 5.12).$  $(e_{\text{quacões}} 5.9, 5.10, 5.11, 5.12).$  $(e_{\text{quacões}} 5.9, 5.10, 5.11, 5.12).$  $(e_{\text{quacões}} 5.9, 5.10, 5.11, 5.12).$  $(e_{\text{quacões}} 5.9, 5.10, 5.11, 5.12).$  $(e_{\text{quacões}} 5.9, 5.10, 5.11, 5.12).$  $(e_{\text{quacões}} 5.9, 5.10, 5.11, 5.12).$  $(e_{\text{quacões}} 5.9, 5.10, 5.11, 5.12).$  $(e_{\text{quacões}} 5.9, 5.10, 5.11, 5.12).$ 

<span id="page-47-0"></span>
$$
G_i = \frac{1 - (\rho_{i+1}/\rho_i)F_i}{1 + (\rho_{i+1}/\rho_i)F_i}
$$
\n(5.9)

<span id="page-47-1"></span>
$$
G_n = 0 \tag{5.10}
$$

<span id="page-47-2"></span>
$$
F_i = \frac{1 - G_{i+1}e^{-2\lambda h_{i+1}}}{1 + G_{i+1}e^{-2\lambda h_{i+1}}}
$$
\n(5.11)

<span id="page-47-3"></span>
$$
F_{n-1} = 1 \tag{5.12}
$$

A solução numérica da integral descrita nas equações [5.7](#page-45-1) e [5.8](#page-46-0) é um problema numérico complexo, uma vez que a função de Bessel de ordem zero é representada matematicamente por uma série infinita, além disso, esta função é oscilante em torno do zero, o que faz com que o integrando também oscile assumindo valores positivos e negativos. A função de Bessel foi calculada através de rotinas em Fortran apresentadas em [PRESS](#page-78-5) *et al.* [\(1997\)](#page-78-5). Essa característica impede a utilização dos métodos clássicos de integração numérica. A estratégia adotada foi calcular a integral imprópria através da definição de integral de Riemann calculada ponto a ponto (figura [5.7\)](#page-48-0). Esta abordagem resolve o problema da oscilação, mas exige um cuidado muito especial na discretização do espaço de integração. A figura [5.6](#page-47-4) ilustra o problema descrito com dados numéricos.

<span id="page-48-0"></span>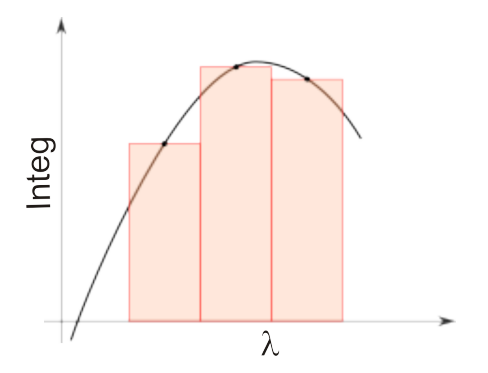

Figura 5.7: Ilustração com os retângulos cujas áreas representam a estimativa do valor da integral da função  $f$  em questão.

Por fim, o ajuste praticado no presente trabalho foi determinado por meio de inversão utilizando o algoritmo genético, que pertence a classe de métodos de otimização meta-heurísticos. Este algoritmo baseia-se na seleção natural e na genética biológica, explorando de forma eficiente informações históricas para melhorar a eficiência de sua busca pela melhor solução [\(GOLDBERG,](#page-76-0) [1989\)](#page-76-0). O processo de busca consiste em avaliar um conjunto de indiv´ıduos, ou seja, uma população de candidatos a soluções, gerados inicialmente por processo aleatório, qual o que melhor se ajusta às condições fornecidas pelo usuário. Esse conjunto de indivíduos estará contido dentro de um espaço de busca, que funciona como um domínio onde o algoritmo busca a solução. As melhores características da população anterior são herdados pela geração seguinte, fazendo valer os critérios de seleção em analogia a seleção natural: a nova geração não mais tem componentes totalmente aleatórios, mas tem como base as características dos indivíduos melhor avaliados das gerações anteriores.

O ajuste realizado pela meta-heurística foi baseado no valor  $(F(x_i) - z)^2$ , no qual  $F$  é o dado calculado sobre os parâmetros  $x_i$  e  $z$  é o dado observado. Os candidatos a soluções são modelos com o mesmo número de camadas, pois o algoritmo foi executado uma vez para obter uma solução com duas camadas, depois para obter uma solução com três camadas, e assim sucessivamente até o modelo de cinco camadas ter sido obtido. Os modelos fornecidos pelo algoritmo genético foram então analizados por meio da estatística do  $\chi^2$  para a obtenção do resultado final.

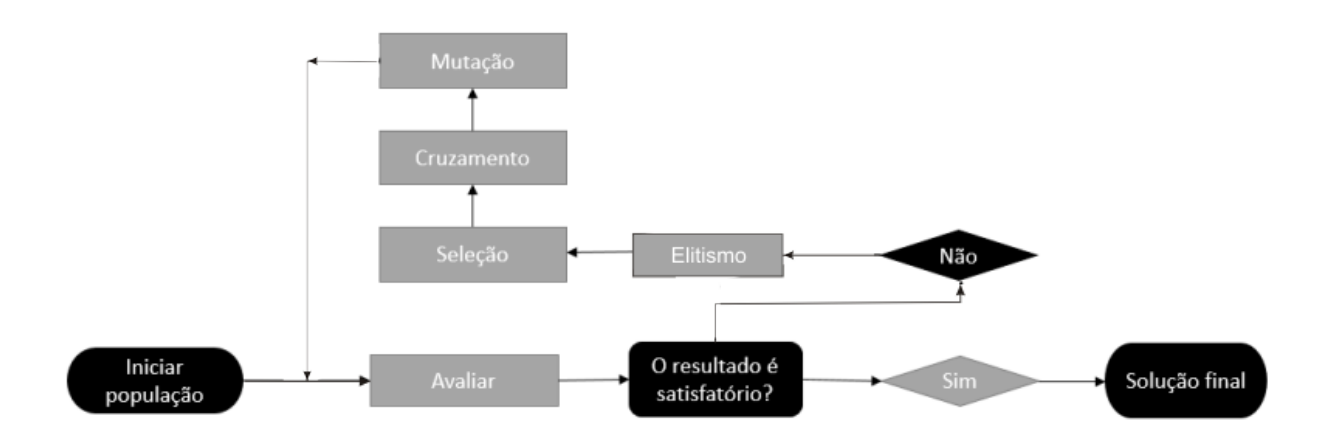

<span id="page-49-0"></span>Figura 5.8: Fluxograma simplificado do algoritmo genético aplicado no presente trabalho.

Mais detalhes importantes do algoritmo genético, como operadores de mutação e crossover, são discutidos com mais detalhes em [GOLDBERG](#page-76-0) [\(1989\)](#page-76-0) e em [BOS-](#page-75-2)[CHETTI](#page-75-2) et al. [\(1996\)](#page-75-2). Detalhes adicionais, como operador de elitismo, que serve para aumentar a velocidade de convergência do algoritmo para soluções com o me-lhor ajuste, são discutidas em [CHAUDHURI e CHAKRABORTY](#page-75-3) [\(2003\)](#page-75-3).

## Capítulo 6

## Resultados

A metodologia apresentada foi aplicada em dados sintéticos gerados por meio de modelagem direta e contaminados por diferentes níveis de ruído com a finalidade de simular a realidade geológica onde o método pode ser aplicado.

Os dados reais foram retirados de [CAVALCANTI](#page-75-4) [\(1979\)](#page-75-4). São dados de SEV adquiridos em trabalho de campo realizado na Ilha do Marajó em 1976. Resultados preliminares foram publicados no 16° congresso internacional de geofísica realizado pela Sociedade Brasileira de Geofísica (SBGF).

## 6.1 Teste com Modelo de 3 Camadas Plano-Paralelas e Homogêneas

Primeiramente, a metodologia foi aplicada em dados sintéticos gerados a partir de um modelo de 3 camadas. A ilustração do modelo e os dados se encontram abaixo descritos na tabela e na figura.

|           | Camada   Espessura   Resistividade |
|-----------|------------------------------------|
| $5 \; m$  | $500 \Omega m$                     |
| $15 \; m$ | $250 \Omega m$                     |
| $\propto$ | $500 \Omega m$                     |

Tabela 6.1: Valores de resistividade e espessura das camadas do modelo.

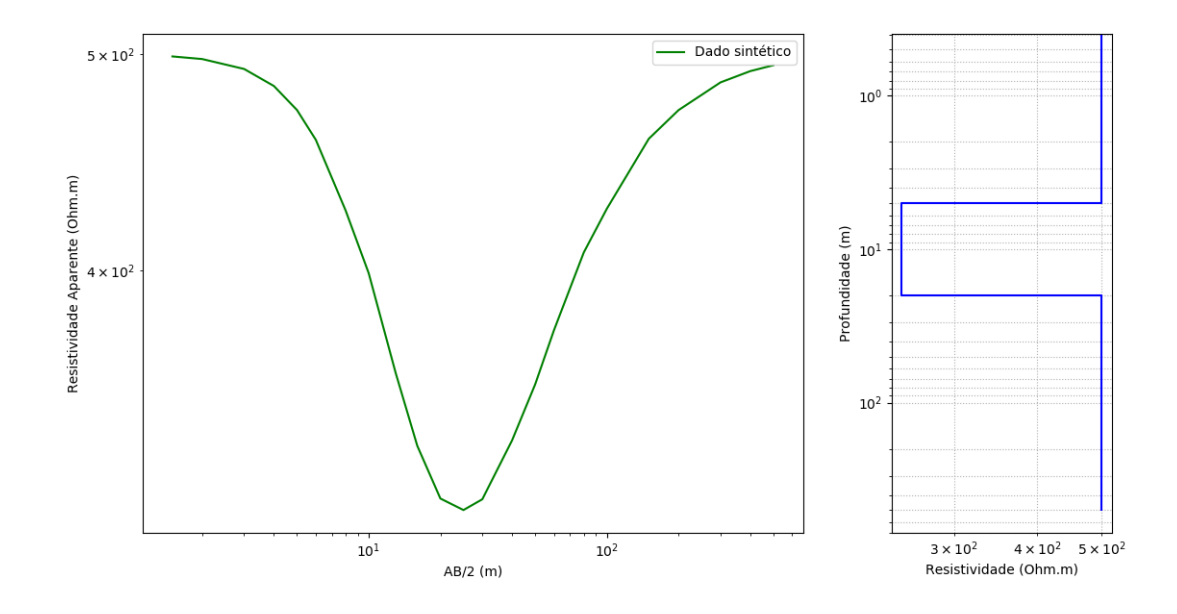

<span id="page-51-0"></span>Figura 6.1: Dados sintéticos produzidos pelo modelo de 3 camadas e arranjo schlumberger (verde). Gráfico da variação da resistividade em profundidade, cuja escala adotada é a logarítmica (azul).

Os dados apresentados na figura [6.1](#page-51-0) foram contaminados com ruído gaussiano de média zero e desvio padrão igual a  $5\%$  (simulação 1),  $8\%$  (simulação 2), e  $10\%$  (simulação 3) do valor das resistividades aparentes. As barras de erro foram calculadas tirando-se as mesmas porcentagens da m´edia dos valores de resistividade. Além disso, inversões para diferentes números de camadas foram realizadas a fim de, com o teste do qui-quadrado  $(\chi^2)$ , avaliar a melhor solução encontrada pelo algoritmo genético. O teste avaliou a melhor solução entre um conjunto de modelos composto por um modelo de 2 camadas, outro de 3, de 4 e de 5 camadas, cada um deles obtido por meio de inversão. Os espaços de busca para o algoritmo genético foram colocados com uma extensão razoável.

#### 6.1.1 Simulação 1 - Ruído Gaussiano de  $5\%$

Os dados apresentados na figura [6.1](#page-51-0) foram contaminados com ruído gaussiano com desvio padr˜ao de 5% do valor das resistividades aparentes. As barras de erro foram calculadas tirando-se 5% da média dos valores de resistividade.

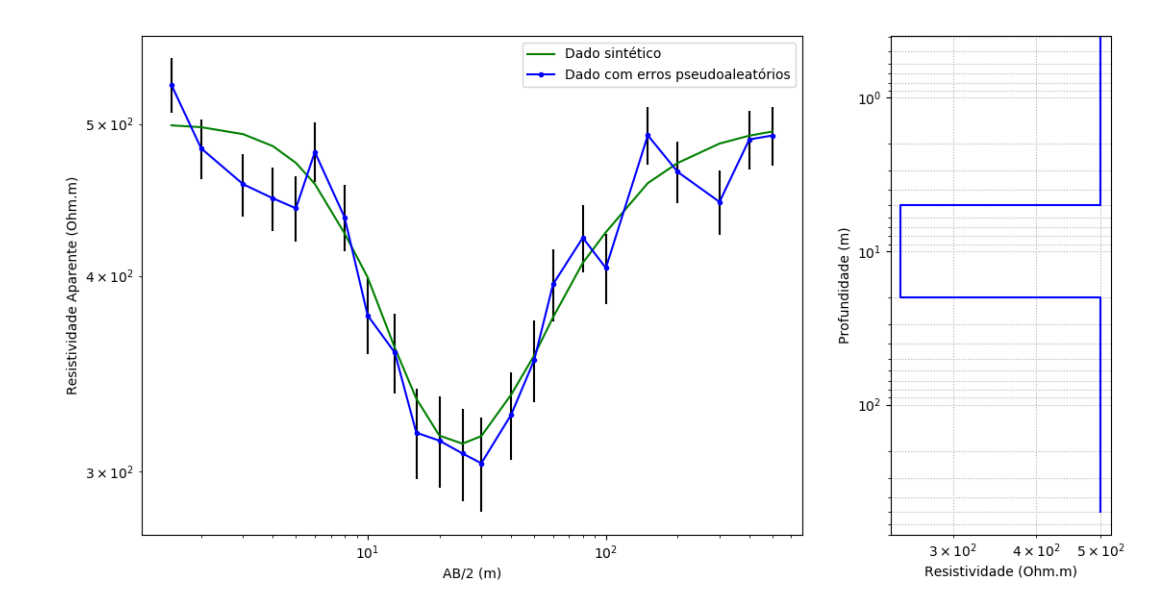

Figura 6.2: Dado sintético criados a partir do modelo de 3 camadas. As barras de erro estão representadas pelas barras verticais pretas no gráfico esquerdo.

#### Inversão para o teste de hipótese

A inversão foi realizada usando o algoritmo genético com 250 gerações, 40 indivíduos por geração e com uma porcentagem de 4% para o operador elitismo. Abaixo enconntra-se os valores utilizados para os limites do espaço de busca do algoritmo genético.

<span id="page-53-1"></span>Tabela 6.2: Espaço de busca do algoritmo genético utilizado para inversão dos dados sintéticos.  $\rho_i$  e  $h_i$  correspondem, respectivamente, aos valores de resistividade e espessura da camada *i*. A última camada tem espessura infinita. O valor mínimo e o valor máximo correspondem aos limites do espaço de busca.

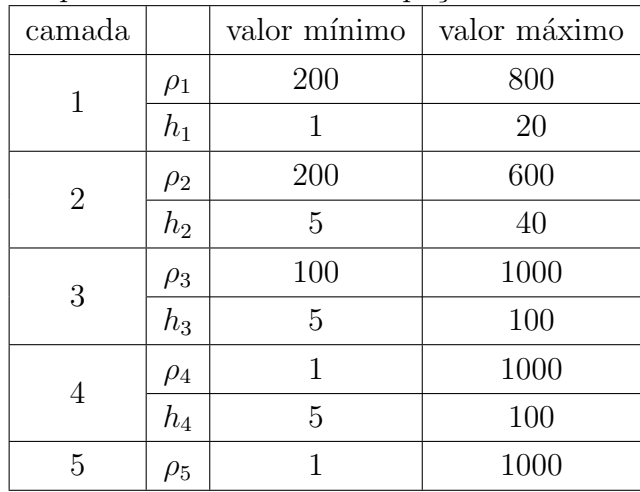

Na tabela [6.3](#page-53-0) encontram-se os resultados dos testes para os diferentes números de camadas; seus graus de liberdade (k, dado por  $N - M$ , na qual N é o número de dados e M é o número de parâmetos do modelo [\(PRESS](#page-78-3) et al., [1996\)](#page-78-3)); os valores de  $\chi^2$ , calculada pela equação [5.1;](#page-40-0) e a probabilidade  $(P_k,$  calculada pela equação [5.5\)](#page-42-0) associada a cada modelo ou número de camadas; além dos valores de Rrms.

<span id="page-53-0"></span>Tabela 6.3: Tabela mostrando os resultados dos testes de hipótese por  $\chi^2$ , além dos valores  $Rrms$ . Note que a probabilidade para o modelo de 3 camadas é a maior; portanto, a mais provável.

| $n^0$ de camadas | k. |         | $P_{\eta}(\chi^2)$ | <i>Rrms</i> |
|------------------|----|---------|--------------------|-------------|
| 2                | 25 | 181.596 | 0.0                | 59.075      |
| 3                | 23 | 20.190  | 32.225             | 19.698      |
|                  | 21 | 19.543  | 24.151             | 19.380      |
| 5                | 19 | 19.760  | 17.432             | 18.988      |

O modelo de 3 camadas foi o que se apresentou como o melhor entre as hipóteses pelo teste do  $\chi^2$ , apresentando o valor de probabilidade mais alto, 32%. Além disso, o modelo de três camadas possui o segundo maior valor de  $Rrms$  (tabela [6.3\)](#page-53-0). O modelo com mais camadas  $\acute{e}$  o que se espera ter o menor Rrms; e, de fato, o modelo de 5 camadas é o que possui o menor valor de Rrms.

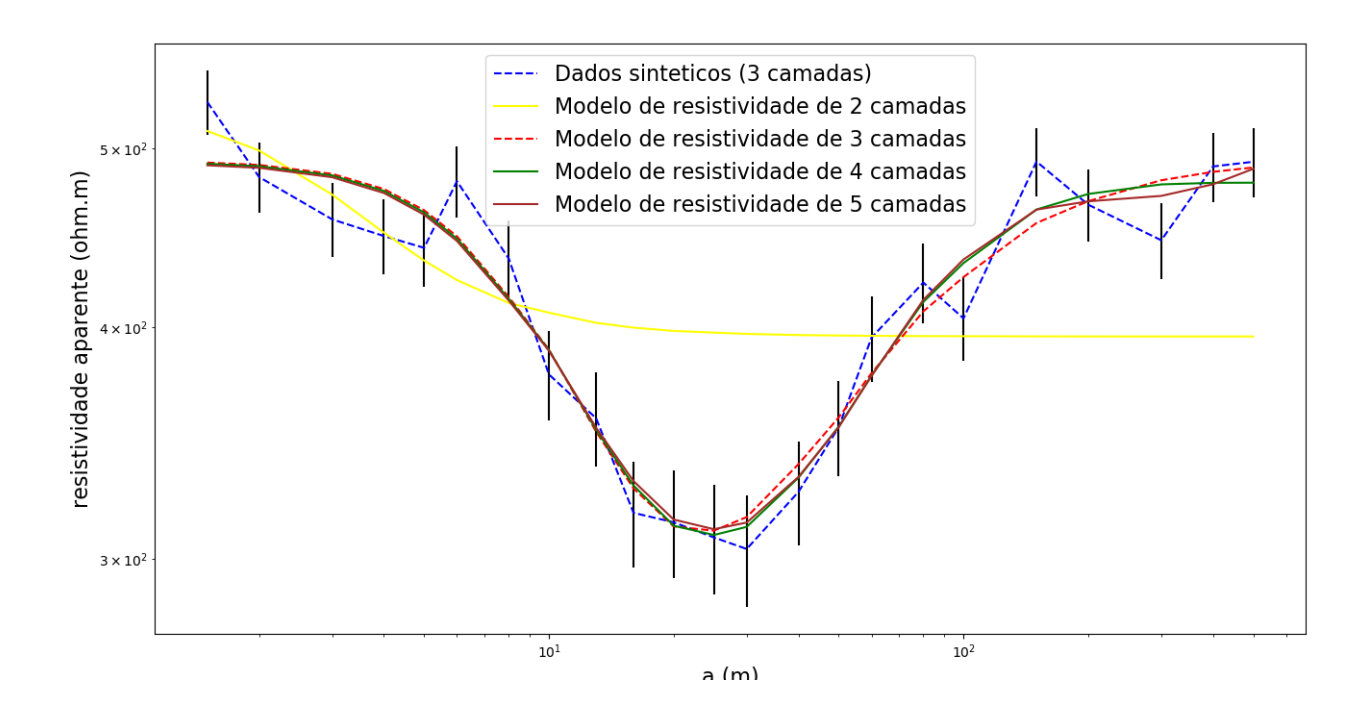

Figura 6.3: Gráficos dos dados preditos dos modelos resultantes da inversão para contaminação de 5% dos dados sintéticos da figura [6.1.](#page-51-0) As barras verticais representam as barras de erro associadas ao dado observado.

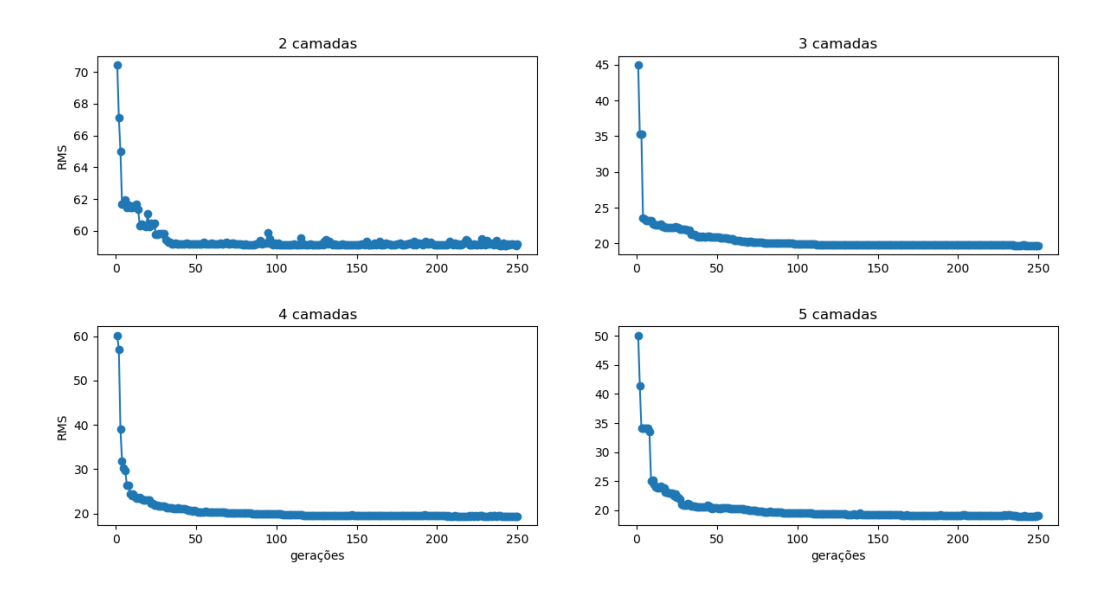

Figura 6.4: Gráfico de convergência do algoritmo genético para a inversão com 2, 3, 4 e 5 camadas. A figura mostra a evolução do erro médio quadrático dos modelos da tabela [6.3.](#page-53-0)

#### Resultados da Simulação 1

A figura [6.5](#page-55-0) mostra o resultado do teste de hipóteses para os modelos estimados do dado sintético com 5% de erro. Percebe-se que o modelo de três camadas estimado é muito próxima do modelo verdadeiro. A porcentagem baixa utilizada para o ruído gaussiano resulta num ajuste quase perfeito.

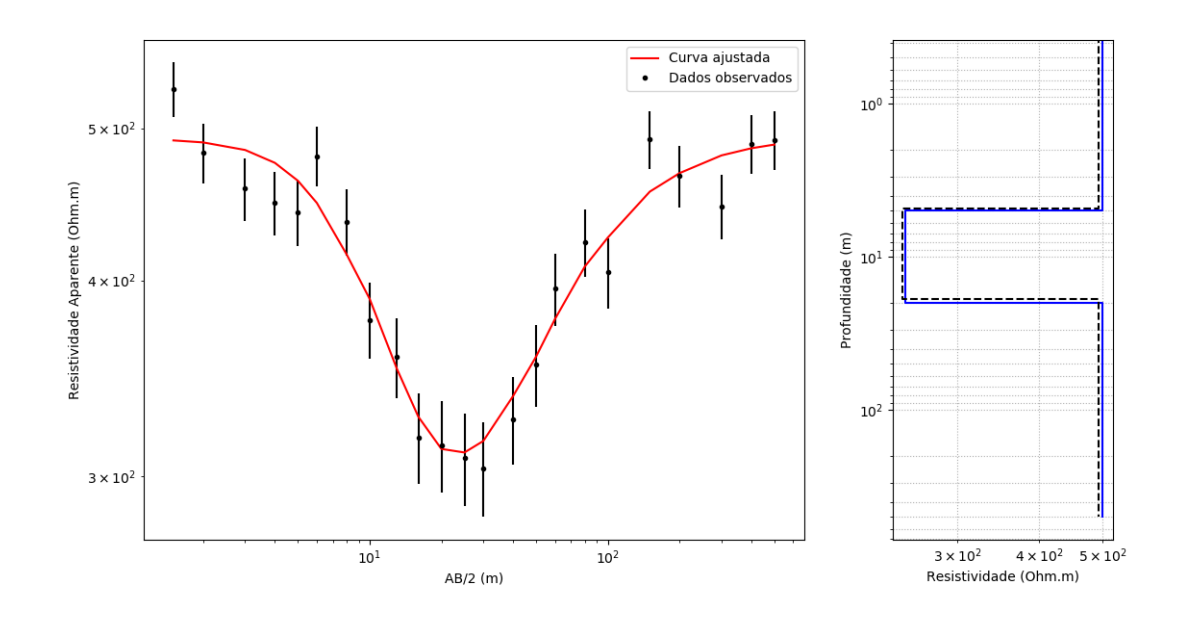

<span id="page-55-0"></span>Figura 6.5: Na esquerda, dados sintéticos (linha preta) e dados preditos (linha vermelha) do modelo estimado pelo algoritmo genético e pela análise do  $\chi^2$ . Na direita, o modelo de resistividade representado pela linha pontilhada preta corresponde ao modelo estimado e o modelo representado pela linha azul representa o modelo verdadeiro.

### 6.1.2 Simulação 2 - Ruído Gaussiano de  $8\%$

Desta vez, os dados sintéticos apresentados na figura [6.1](#page-51-0) foram contaminados com ruído gaussiano com desvio padrão de 8% do valor das resistividades aparentes. As barras de erro foram calculadas tirando-se  $8\%$  da média dos valores de resistividade.

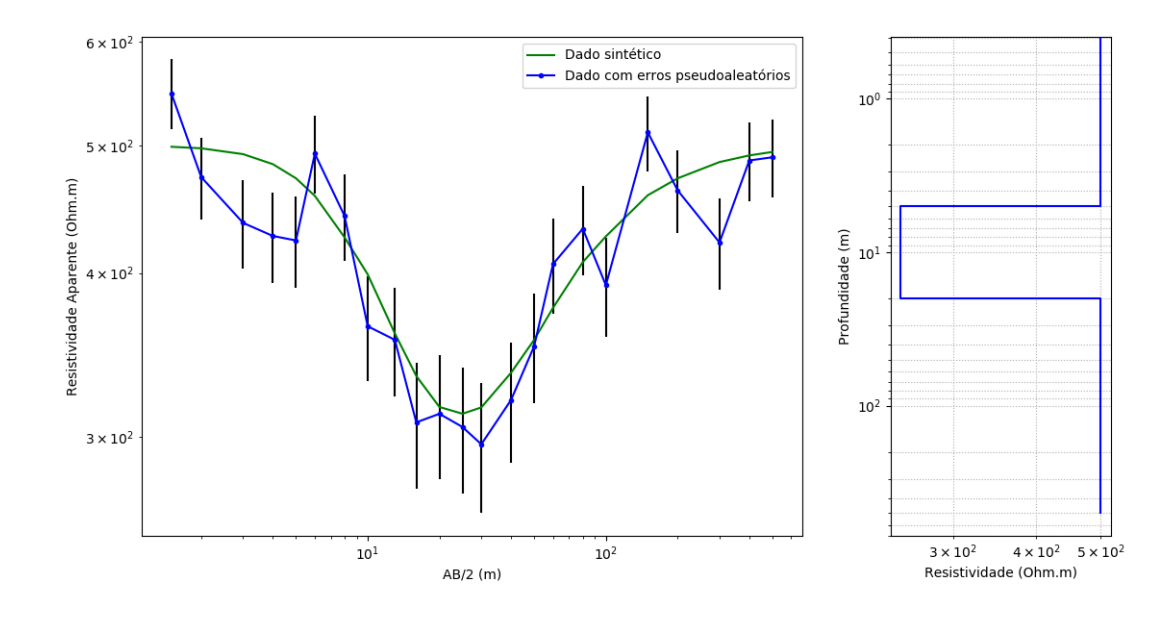

Figura 6.6: Dados sintéticos criados a partir do modelo de 3 camadas. As barras de erro estão representadas pelas barras verticais pretas no gráfico esquerdo.

#### Inversão para o Teste de Hipótese

A inversão foi realizada usando o algoritmo genético com 250 gerações, 40 indivíduos por geração e com uma porcentagem de 4% para o operador elitismo. O espaço de busca foi o mesmo utilizado na tabela [6.2.](#page-53-1)

Na tabela [6.4](#page-56-0) são apresentados os resultados dos testes para os diferentes números de camadas; seus graus de liberdade (k, dado por  $N - M$ , na qual N é o número de dados e M é o número de parâmetos do modelo [\(PRESS](#page-78-3) et al., [1996\)](#page-78-3)); os valores de  $\chi^2$ , calculada pela equação [5.1;](#page-40-0) e a probabilidade  $(P_k,$  calculada pela equação [5.5\)](#page-42-0) associada a cada modelo ou número de camadas; além dos valores de Rrms.

<span id="page-56-0"></span>Tabela 6.4: Tabela mostrando os resultados dos testes de hipótese por  $\chi^2$ , além dos valores  $Rrms$ . Note que a probabilidade para o modelo de 3 camadas é a maior; portanto, a mais provável.

| $n^0$ de camadas | k. | $\chi^2$ | $P_n(\chi^2)$ | <i>Rrms</i> |
|------------------|----|----------|---------------|-------------|
|                  | 25 | 81.384   | 0.0           | 63.276      |
| 3                | 23 | 20.014   | 33.202        | 31.379      |
|                  | 21 | 19.264   | 25.521        | 30.785      |
| 5                | 19 | 18.819   | 17.198        | 30.428      |

O modelo de 3 camadas, novamente, foi o que se apresentou como a melhor entre as hipóteses pelo teste do  $\chi^2$ , apresentando o valor de probabilidade mais alto, desta vez com 33%. Importante notar que, apesar de apresentar a maior probabilidade, o modelo de três camadas não é o que apresenta o menor valor de Rrms (tabela [6.4\)](#page-56-0). O modelo com mais camadas é o que se espera ter o menor  $Rrms$ , devido ao maior número de parâmetros, se for dado uma quantidade suficiente de iterações para a inversão. E isso é o que ocorre também neste caso.

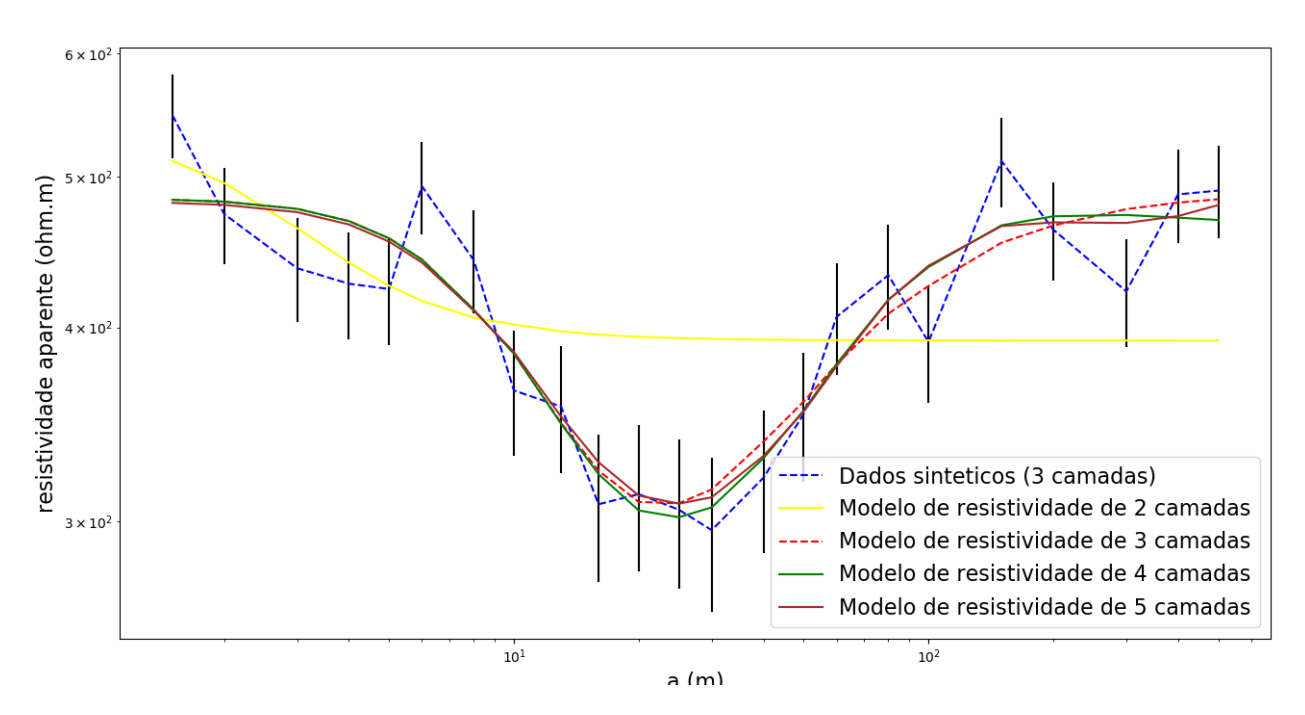

Figura 6.7: Gráficos dos dados preditos dos modelos resultantes da inversão para contaminação de  $8\%$  dos dados sintéticos da figura [6.1.](#page-51-0) As barras verticais representam as barras de erro associadas ao dado observado

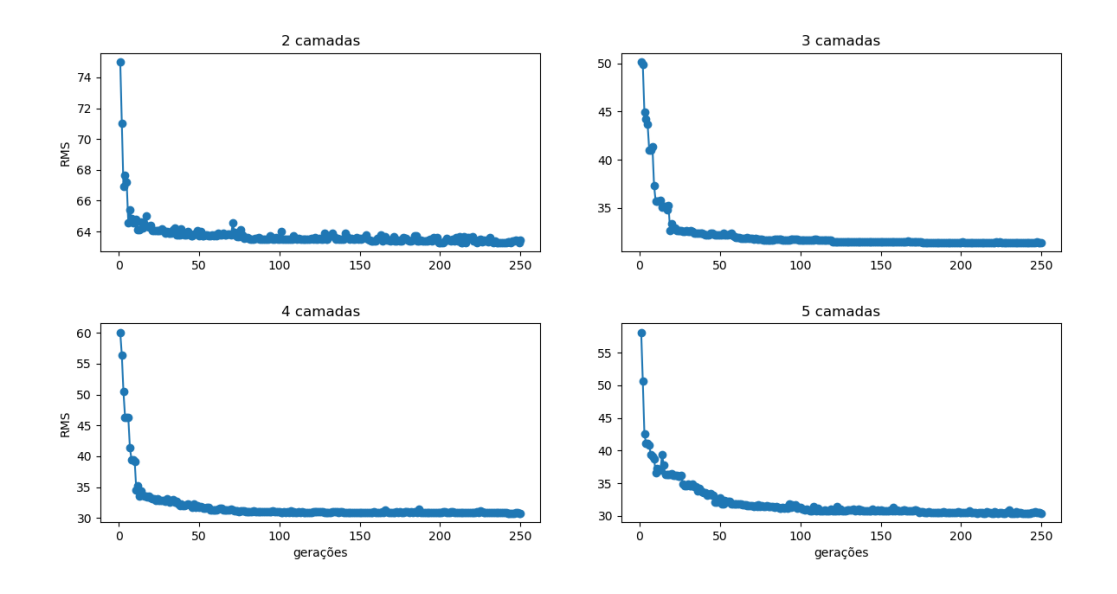

Figura 6.8: Gráfico de convergência do algoritmo genético para a inversão com 2, 3, 4 e 5 camadas. A figura mostra a evolução do erro médio quadrático dos modelos da tabela [6.4](#page-56-0)

#### Resultado da Simulação 2

A figura [6.9](#page-59-0) mostra o resultado do teste de hipóteses para os modelos estimados do dado sintético com 8% de erro.

Neste caso, o ajuste não gera um modelo tão próximo do modelo verdadeiro quanto o mostrado no resultado da simulação 1. Percebe-se que o erro maior coloca maior limitação no ajuste. No entanto, o ajuste ainda é bom.

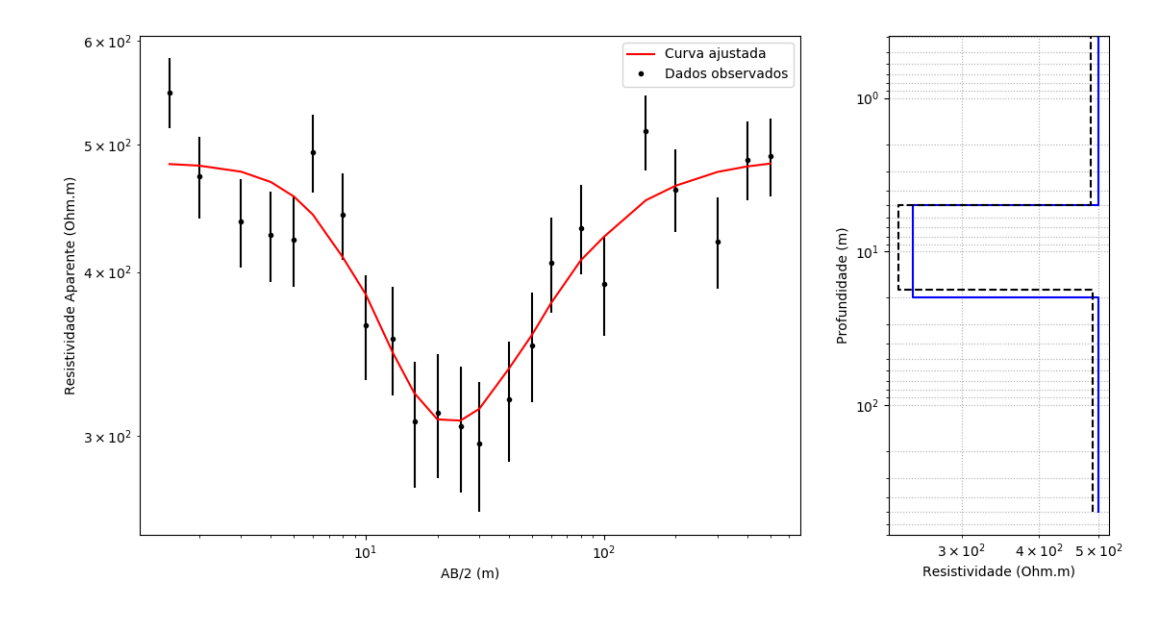

<span id="page-59-0"></span>Figura 6.9: Dados gerados a partir dos parâmetros do modelo verdadeiro e dados gerados a partir do modelo estimado resultante do algoritmo genético e pela análise do  $\chi^2$ . À direita, o modelo de resistividade representado pela linha pontilhada preta corresponde ao modelo encontrado por meio da inversão, e o modelo representado pela linha azul representa o modelo verdadeiro.

## 6.1.3 Simulação 3 - Ruído Gaussiano de  $10\%$

Os dados apresentados na figura [6.1](#page-51-0) foram contaminados com ruído gaussiano com desvio padr˜ao de 10% do valor das resistividades aparentes. As barras de erro foram calculadas tirando-se  $10\%$  da média dos valores de resistividade.

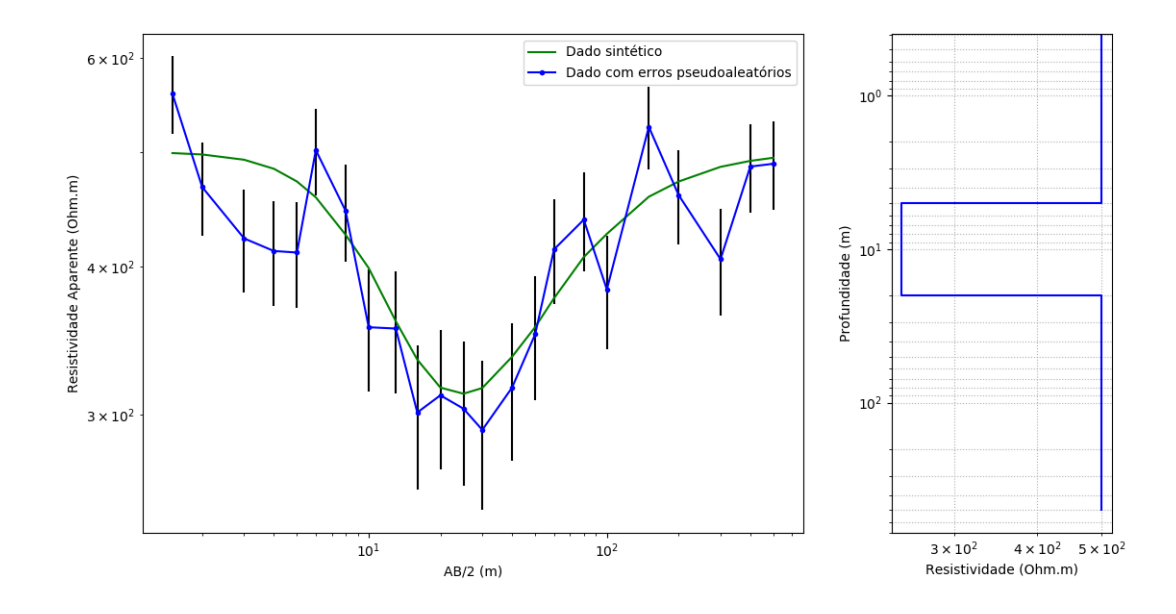

Figura 6.10: Dados sintéticos criados a partir do modelo de 3 camadas. As barras de erro estão representadas pelas barras verticais pretas no gráfico esquerdo.

#### Inversão para o Teste de Hipótese

A inversão foi realizada usando o algoritmo genético com 250 gerações, 40 indivíduos por geração e com uma porcentagem de 4% para o operador elitismo. O espaço de busca utilizado foi o mesmo utilizado nas simulações 1 e 2.

Na tabela [6.5](#page-60-0) encontram-se os resultados dos testes para os diferentes números de camadas; seus graus de liberdade (k, dado por  $N - M$ , na qual N é o número de dados e M é o número de parâmetos do modelo [\(PRESS](#page-78-3) et al., [1996\)](#page-78-3)); os valores de  $\chi^2$ , calculada pela equação [5.1;](#page-40-0) e a probabilidade  $(P_k,$  calculada pela equação [5.5\)](#page-42-0) associada a cada modelo ou número de camadas; além dos valores de Rrms.

<span id="page-60-0"></span>Tabela 6.5: Tabela mostrando os resultados dos testes de hipótese por  $\chi^2$ , além dos valores  $Rrms$ . Note que a probabilidade para o modelo de 3 camadas é a maior; portanto, a mais provável.

| $n^0$ de camadas | k <sub>i</sub> | $\gamma^2$ | $P_n(\chi^2)$         | <i>Rrms</i> |
|------------------|----------------|------------|-----------------------|-------------|
|                  | 25             | 58.154     | $1.37 \times 10^{-3}$ | 66.861      |
| 3                | 23             | 20.030     | 33.114                | 39.239      |
|                  | 21             | 19.336     | 25.160                | 38.554      |
|                  | 19             | 18.203     | 19.770                | 37.407      |

Mais uma vez, o modelo de 3 camadas foi o que se apresentou como a melhor entre as hipóteses pelo teste do  $\chi^2$ , apresentando o valor de probabilidade mais alto, 33%. Nota-se mais uma vez que, apesar de apresentar a maior probabilidade, o modelo de três camadas não é o que apresenta o menor valor de Rrms. Na tabela [6.5,](#page-60-0) encontra-se o resultado da inversão. O modelo com mais camadas é o que se espera ser o com o menor Rrms, devido ao maior número de parâmetros, se for dado uma quantidade suficiente de iterações para a inversão. Neste caso, verifica-se novamente o mesmo.

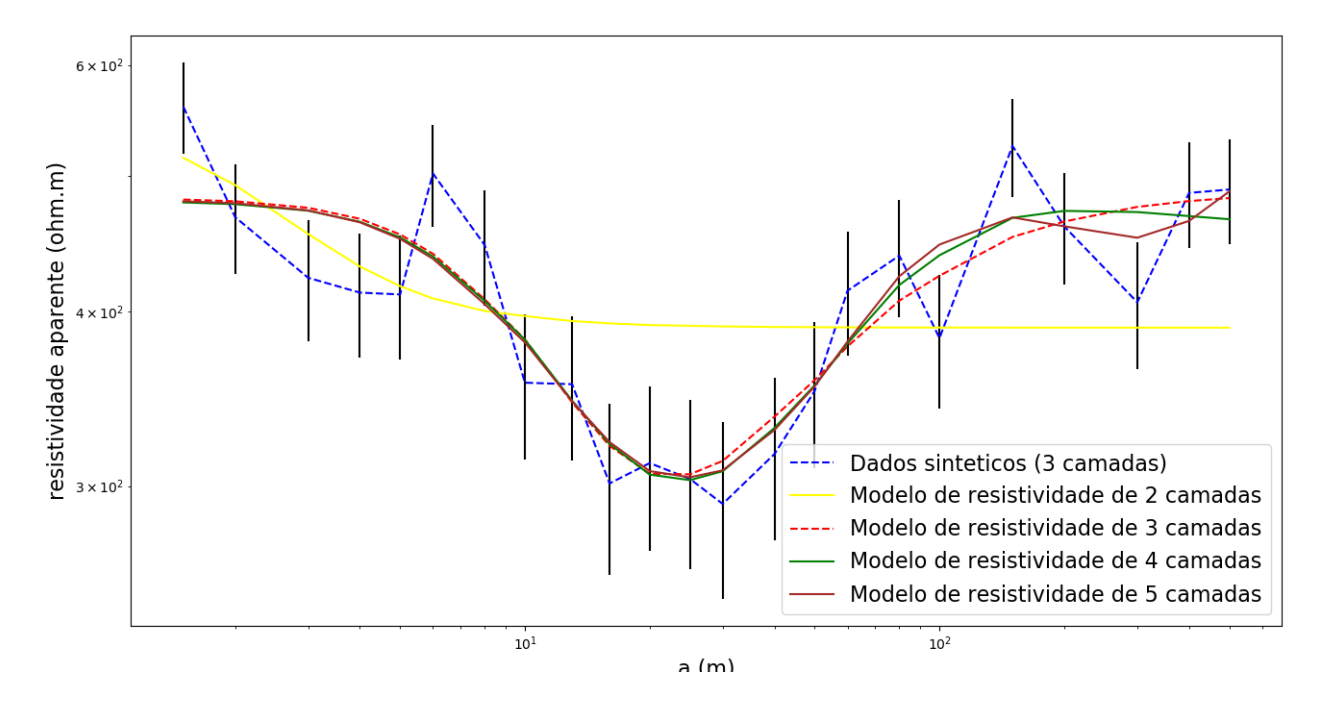

<span id="page-61-0"></span>Figura 6.11: Gráficos dos dados preditos dos modelos resultantes da inversão para contaminação de 10% dos dados sintéticos da figura [6.1.](#page-51-0) As barras verticais representam as barras de erro associadas ao dado observado.

A figura [6.11](#page-61-0) mostra os gráficos dos dados preditos dos modelos gerados na inversão para diferentes números de camadas, assim como as observações associadas às suas barras de erro que foram determinadas como sendo 10% do valor da resistividade aparente.

#### Resultado da Simulação 3

A figura [6.12](#page-62-0) mostra o resultado do teste de hipóteses para os modelos de inversão do dado sintético com 10% de erro.

Neste caso, o ajuste não gera um modelo tão próximo do modelo sintético. Percebe-se que o erro maior coloca maior limitação no ajuste, caracterizado pelo

 $Rrms$  na tabela [6.5.](#page-60-0) O  $Rrms$  do resultado da simulação 3 é maior do que o da simulação 2 (tabela [6.4\)](#page-56-0), que, por sua vez, é maior que o  $Rrms$  da simulação 1 (tabela [6.3\)](#page-53-0).

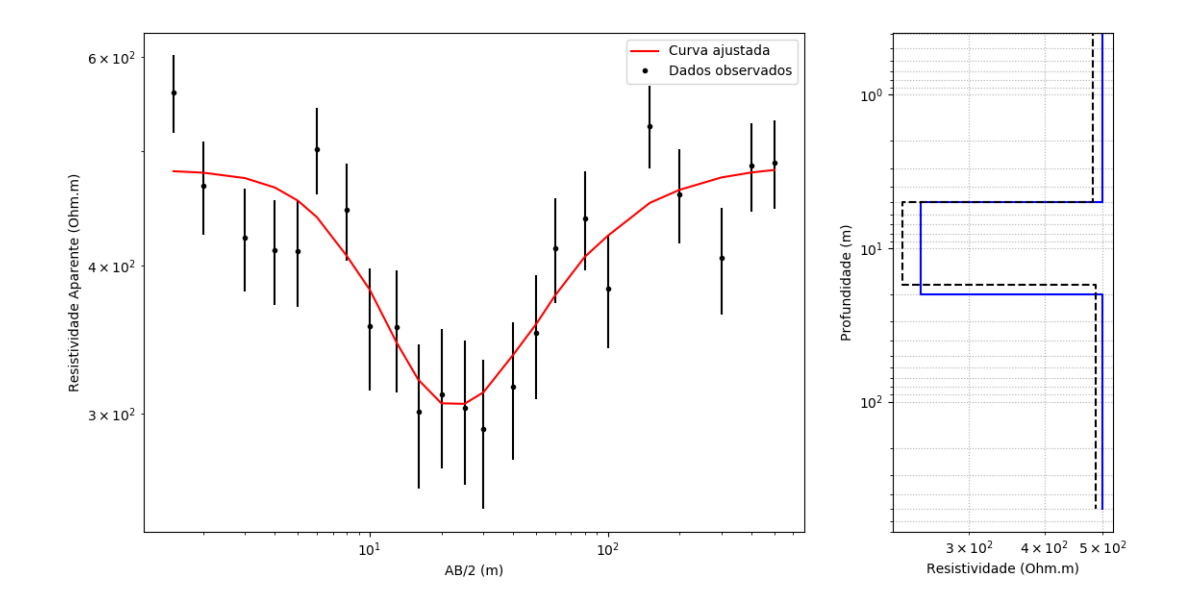

<span id="page-62-0"></span>Figura 6.12: Na esquerda, dados sintéticos e modelo estimado resultante da inversão determinado pelo algoritmo genético e pela análise do  $\chi^2$ . À direita, o modelo de resistividade representado pela linha pontilhada preta corresponde ao modelo encontrado por meio da inversão e o modelo representado pela linha azul representa o modelo verdadeiro.

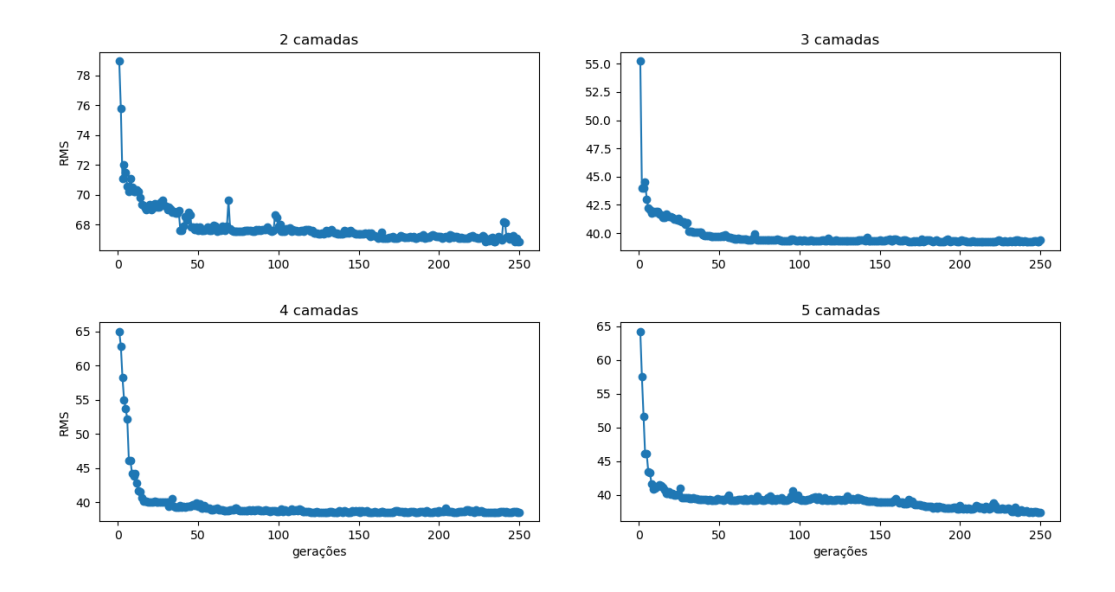

Figura 6.13: Gráfico de convergência do algoritmo genético para a inversão com 2, 3, 4 e 5 camadas. A figura mostra a evolução do erro médio quadrático dos modelos da tabela [6.5.](#page-60-0)

## 6.2 SEV 1 - Dados Reais

O dado da primeira SEV corresponde a SEV 19 do trabalho de [CAVALCANTI](#page-75-4)  $(1979)$  (figura [6.14\)](#page-64-0). Segundo o autor, o local é caracterizado por um paleocanal arenoso próximo a superfície, que, por possuir água potável de baixo nível de salinidade, tem alta resistividade. Os valores mais baixos de resistividade na superfície correspondem a areias com cobertura de argila, e os valores mais altos correspondem ao reservatório arenoso contendo água potável. O restante da seção varia entre areias argilosas, areias com água salobra ou conteúdo predominantemente argiloso.

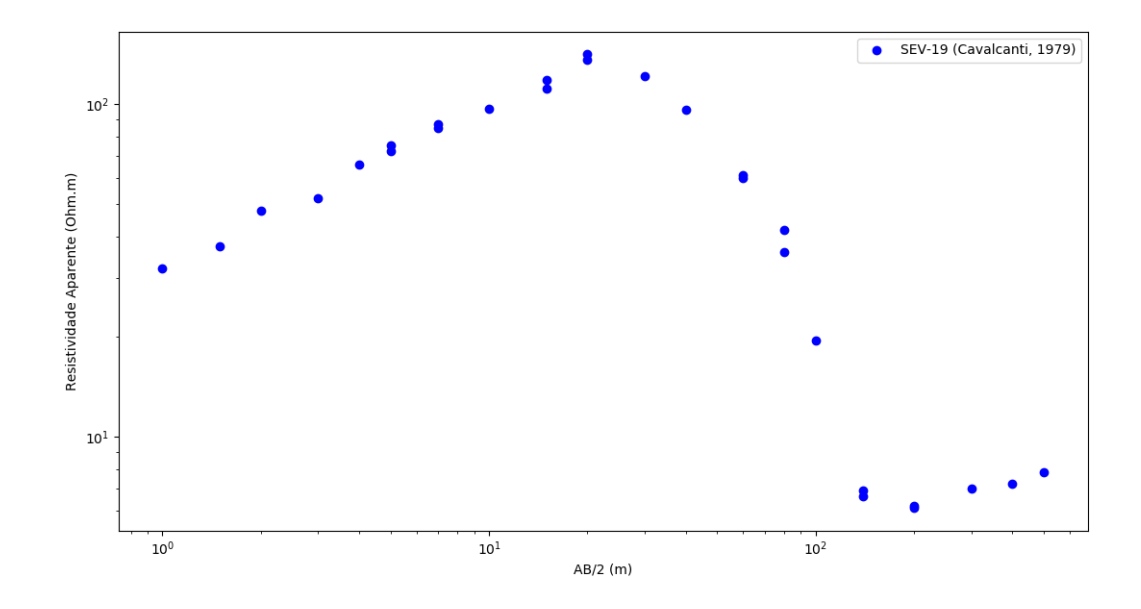

<span id="page-64-0"></span>Figura 6.14: Dado real retirado de [CAVALCANTI](#page-75-4) [\(1979\)](#page-75-4). O dado se refere à SEV de número 19 do trabalho.

## 6.2.1 Inversão para o Teste de Hipótese

O mesmo procedimento descrito na seção anterior utilizado para os dados sintéticos foi adotado também aqui utilizando 300 gerações do algoritmo genético para os modelos de inversão, além da porcetagem de 4% para o operador elitismo e uma população de 40 indivíduos por geração.

Tabela 6.6: Espaço de busca do algoritmo genético utilizado para inversão dos dados da SEV 1.  $\rho_i$  e  $h_i$  correspondem, respectivamente, aos valores de resistividade e espessura da camada *i*. A última camada tem espessura infinita. O valor mínimo e o valor máximo correspondem aos limites do espaço de busca.

|                |          |              | -              |
|----------------|----------|--------------|----------------|
| camada         |          | valor mínimo | valor máximo   |
| 1              | $\rho_1$ |              | 30             |
|                | $h_1$    | 0            | $\overline{5}$ |
| $\overline{2}$ | $\rho_2$ | 40           | 400            |
|                | $h_2$    | 10           | 40             |
| 3              | $\rho_3$ | 0            | 10             |
|                | $h_3$    | 100          | 300            |
| 4              | $\rho_4$ |              | 50             |
|                | $h_{4}$  | 50           | 150            |
| 5              | $\rho_5$ |              | 100            |

Na tabela [6.7,](#page-65-0) encontram-se os resultados dos testes para os diferentes números de camadas; seus graus de liberdade (k, dado por  $N - M$ , na qual N é o número de dados e  $M$  é o número de parâmetos do modelo [\(PRESS](#page-78-3) et al., [1996\)](#page-78-3)); os valores de  $\chi^2$ , calculada pela equação [5.1;](#page-40-0) e a probabilidade  $(P_k,$  calculada pela equação  $5.5$ ) associada a cada modelo ou número de camadas; além do  $Rrms$  de cada modelo.

<span id="page-65-0"></span>Tabela 6.7: Tabela mostrando os resultados dos testes de hipótese por  $\chi^2$ , além dos valores  $Rrms$ . Note que a probabilidade para o modelo de 4 camadas é a maior; portanto, a mais provável.

| $n^0$ de camadas | $\boldsymbol{k}$ |        | $P_k(\chi^2)$ | Rrms    |
|------------------|------------------|--------|---------------|---------|
|                  | 25               | 4192.2 | 0.0           | 42.1385 |
| 3                | 23               | 9.61   | 99.34         | 5.2131  |
|                  | 21               | 5.02   | 99.99         | 5.0833  |
| 5                | 19               | 7.61   | 99.02         | 5.0630  |

A figura [6.15](#page-66-0) mostra os gráficos dos dados preditos dos modelos gerados na inversão para diferentes números de camadas, assim como as observações associadas às suas barras de erro, que foram calculadas por propagações dos erros das leituras dos instrumentos de medida associados ao equipamento de campo.

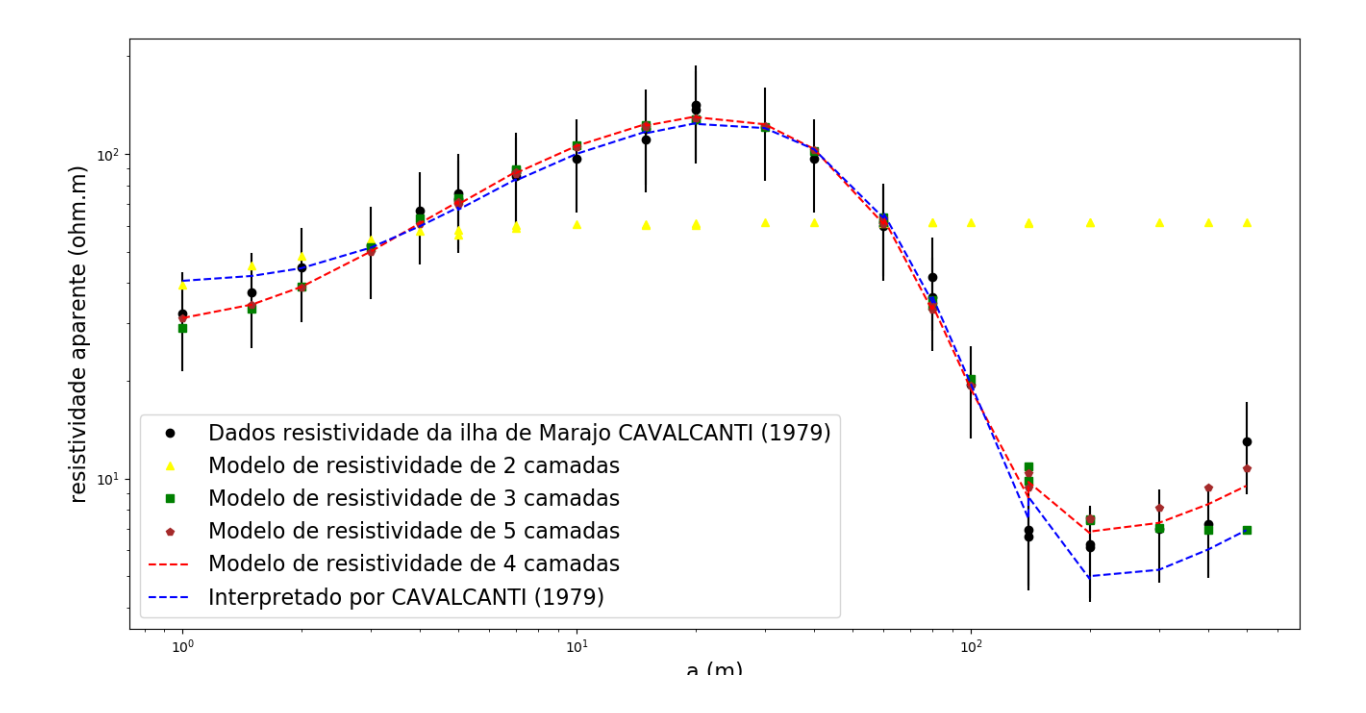

<span id="page-66-0"></span>Figura 6.15: Gráficos dos resultados deste trabalho, incluindo também o resultado de [CAVALCANTI](#page-75-4) [\(1979\)](#page-75-4). As barras verticais representam as barras de erro associadas ao dado observado.

Os gráficos de convergência para os modelos ilustrados na figura [6.15](#page-66-0) encontramse abaixo.

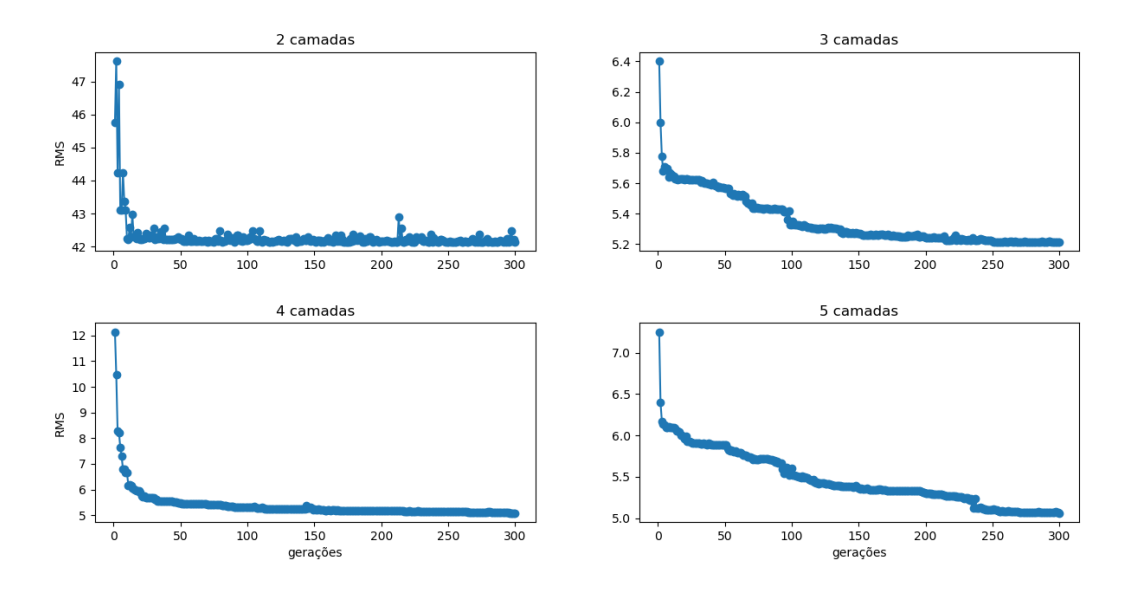

Figura 6.16: Gráfico de convergência para a solução encontrada. A figura mostra a evolução do erro médio quadrático do modelo de 4 camadas, apontado como o melhor modelo pela análise mostrada na tabela [6.7.](#page-65-0)

### 6.2.2 Resultado final

O modelo de 4 camadas foi o que se apresentou como a melhor entre as hip´oteses pelo teste do  $\chi^2$ , apresentando o valor de probabilidade mais alto. Importante notar que, apesar de apresentar a maior probabilidade, o modelo de quatro camadas n˜ao  $\acute{e}$  o que apresenta o menor valor de  $Rrms$ . Na figura [6.17,](#page-67-0) encontra-se o resultado da inversão.

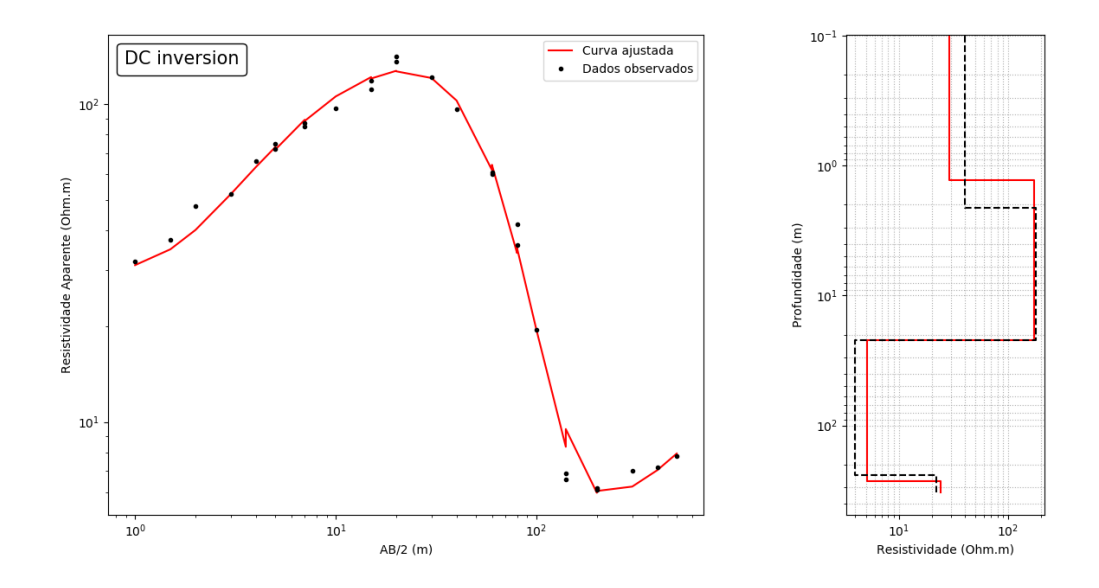

<span id="page-67-0"></span>Figura 6.17: Modelo estimado final, determinado pelo algoritmo genético e pela análise do  $\chi^2$ . O modelo de resistividade em vermelho corresponde ao modelo encontrado por meio da inversão e o modelo representado pela linha preta representa o modelo encontrado por [CAVALCANTI](#page-75-4) [\(1979\)](#page-75-4)

## 6.3 SEV 2

Aqui a SEV analisada foi a SEV 35 do trabalho de [CAVALCANTI](#page-75-4) [\(1979\)](#page-75-4). Esta SEV não tinha interpretação do autor. O que se sabe é que a mesma foi feita em local onde predominava água salobra, fora das regiões com água potável dos paleocanais arenosos.

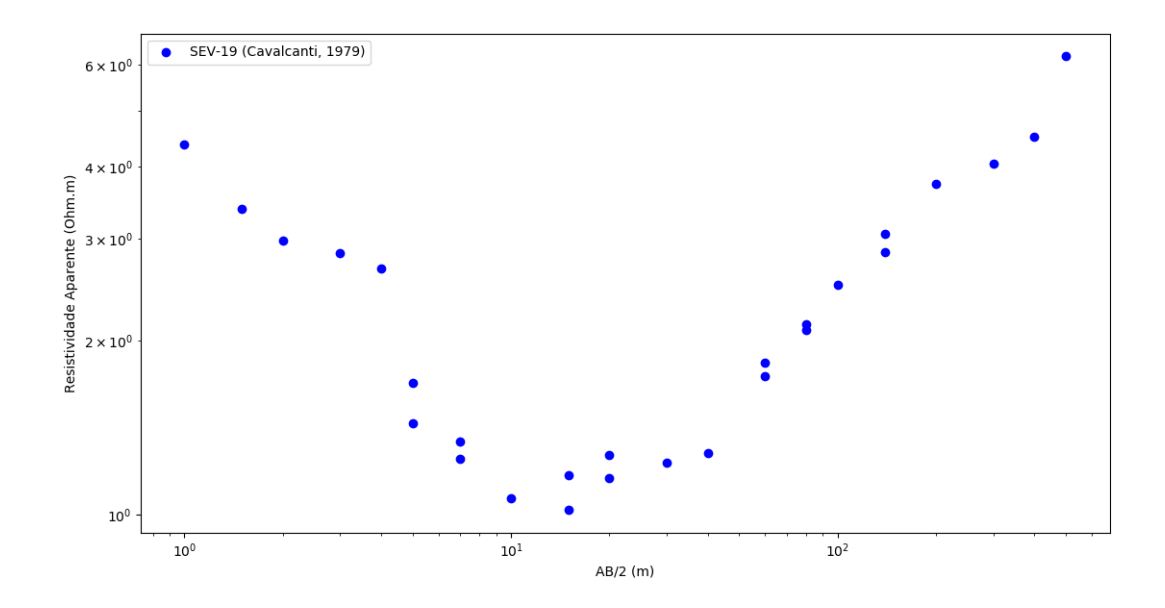

Figura 6.18: Dado real retirado de [CAVALCANTI](#page-75-4) [\(1979\)](#page-75-4). O dado se refere à SEV de número 35 do trabalho.

### 6.3.1 Inversão para o Teste de Hipótese

O mesmo procedimento descrito na seção anterior adotado para a SEV 1 foi adotado também aqui utilizando 150 gerações do algoritmo genético,  $4\%$  de porcentagem de elitismo e 40 indivíduos por população para o algoritmo genético. O espaço de busca utilizado se encontra na tabela abaixo.

Tabela 6.8: Espaço de busca do algoritmo genético utilizado para inversão dos dados da SEV 1.  $\rho_i$  e  $h_i$  correspondem, respectivamente, aos valores de resistividade e espessura da camada  $i$ . A última camada tem espessura infinita. O valor mínimo e o valor máximo correspondem aos limites do espaço de busca.

| camada         |          | valor mínimo | valor máximo |
|----------------|----------|--------------|--------------|
| 1              | $\rho_1$ |              | 30           |
|                | $h_1$    |              | $20\,$       |
| $\overline{2}$ | $\rho_2$ |              | 100          |
|                | $h_2$    | ⋂            | 30           |
| 3              | $\rho_3$ |              | $30\,$       |
|                | $h_3$    |              | $30\,$       |
|                | $\rho_4$ |              | 30           |
| 4              | $h_4$    |              | 30           |
| 5              | $\rho_5$ |              | 30           |

Na tabela [6.9,](#page-69-0) encontram-se os resultados dos testes para os diferentes números de camadas; seus graus de liberdade (k, dado por  $N - M$ , na qual N é o número de dados e  $M$  é o número de parâmetos do modelo [\(PRESS](#page-78-3) et al., [1996\)](#page-78-3)); os valores de  $\chi^2$ , calculada pela equação [5.1;](#page-40-0) e a probabilidade  $(P_k,$  calculada pela equação  $5.5$ ) associada a cada modelo ou número de camadas; além do  $Rrms$  de cada modelo.

<span id="page-69-0"></span>Tabela 6.9: Tabela mostrando os resultados dos testes de hipótese por  $\chi^2$ , além dos valores de  $Rrms$ . Note que a probabilidade para o modelo de 3 camadas é a maior; portanto, a mais provável.

| $n^0$ de camadas | k  |       | $P_k(\chi^2)$ | <i>Rrms</i> |
|------------------|----|-------|---------------|-------------|
|                  | 24 | 38.93 | 2.78          | 0.99        |
| 3                | 22 | 4.08  | 99.99         | 0.32        |
|                  | 20 | 8.95  | 98.35         | 0.47        |
| 5                | 18 | 5.73  | 99.72         | 0.30        |

A figura a seguir ilustra todos os modelos em gráfico para o caso da SEV analisada nesta seção, assim como as barras de erro associados aos dados.

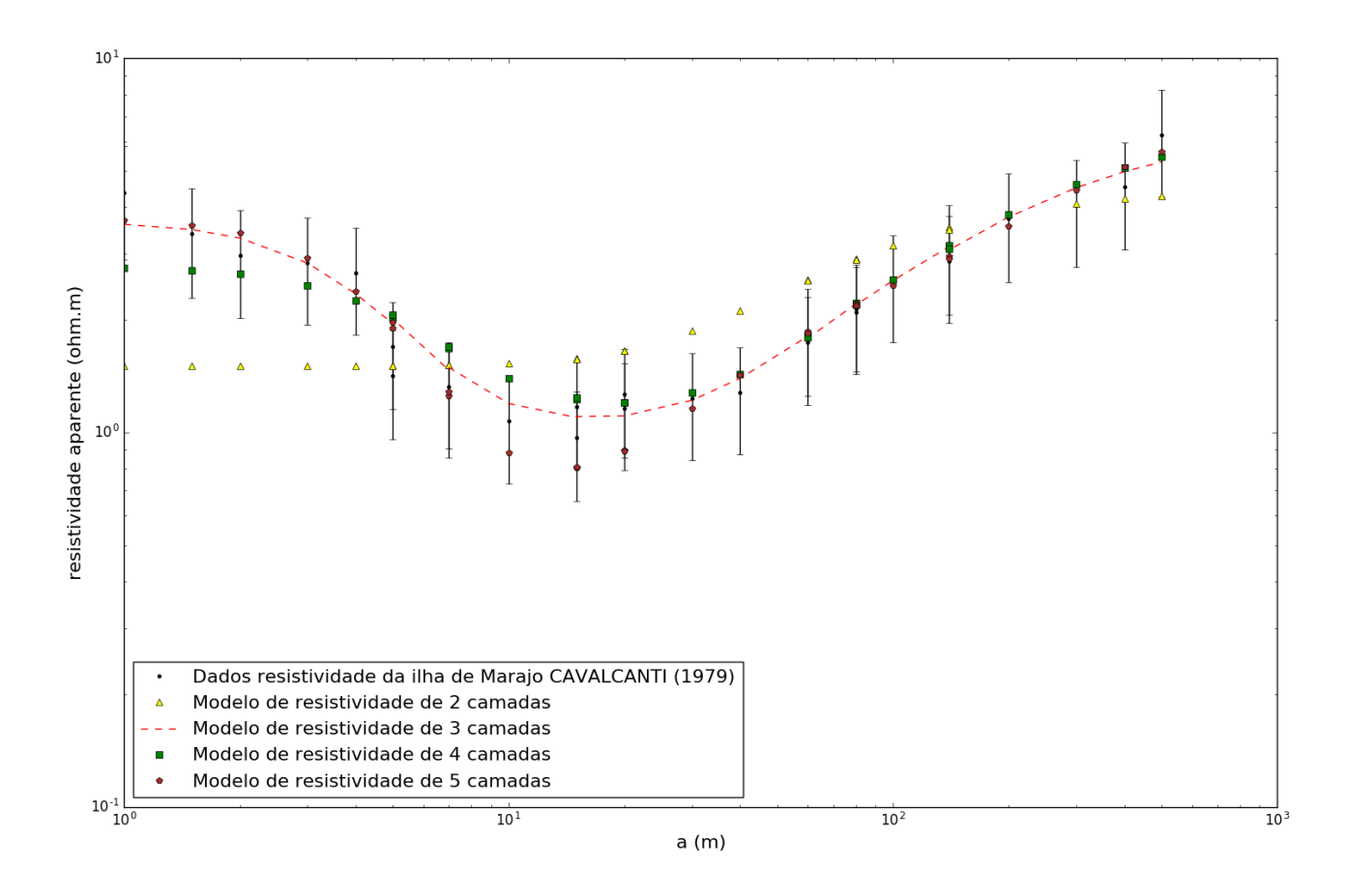

<span id="page-70-0"></span>Figura 6.19: Gráficos dos resultados deste trabalho. As barras verticais representam as barras de erro associadas ao dado observado.

Os modelos ilustrados na figura [6.19](#page-70-0) foram encontrados por meio de 150 iterações do algoritmo genético, como já apontado. O gráfico de convergência encontra-se abaixo.

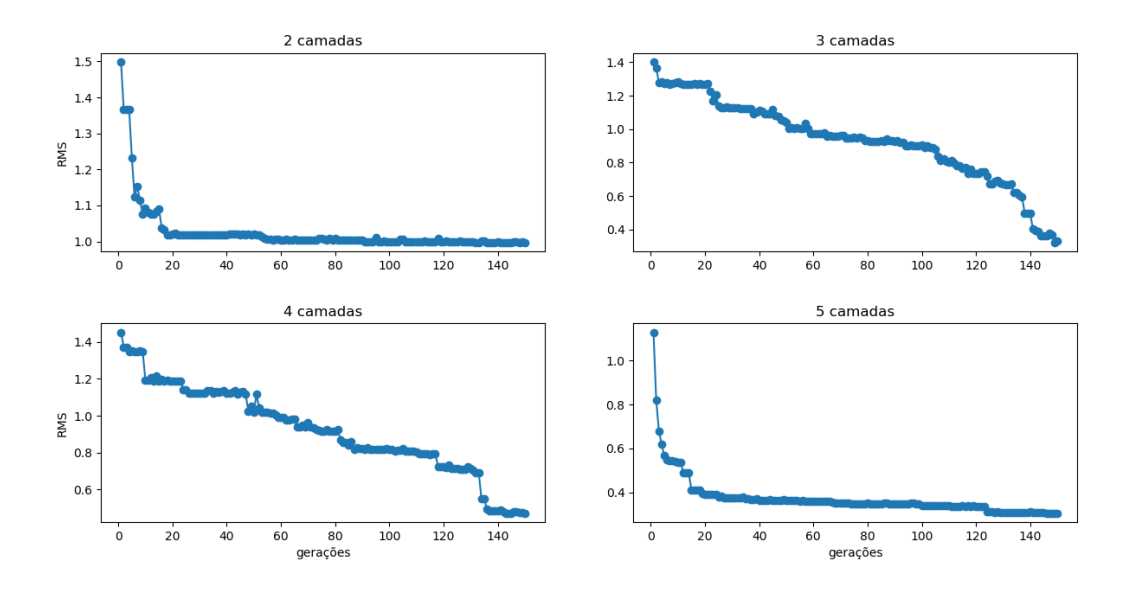

Figura 6.20: Gráfico de convergência para as iterações do algoritmo genético. A figura mostra a evolução do erro médio quadrático dos modelos de 2, 3, 4 e 5 camadas

### 6.3.2 Resultado final

O modelo de 3 camadas foi o que se apresentou como a melhor entre as hip´oteses pelo teste do  $\chi^2$ , apresentando o valor de probabilidade mais alto. Importante notar que, apesar de apresentar a maior probabilidade, o modelo de três camadas não é o que apresenta o menor valor de Rrms. Na figura [6.21,](#page-71-0) encontra-se o resultado da inversão.

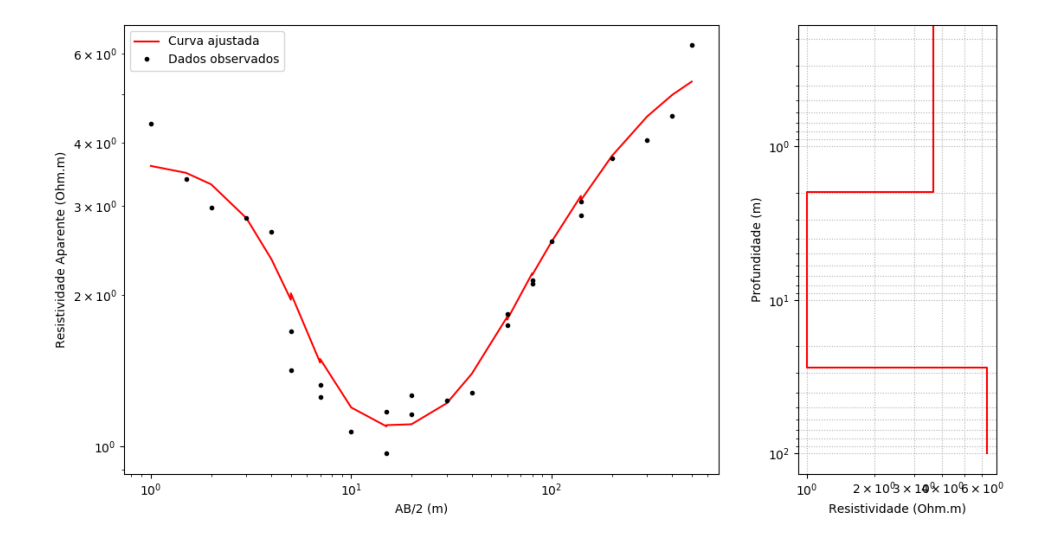

<span id="page-71-0"></span>Figura 6.21: Modelo estimado final, determinado pelo algoritmo genético e pela análise do  $\chi^2$ . O modelo de resistividade em vermelho corresponde ao modelo encontrado por meio da inversão.
## Capítulo 7

## Conclusão

A metodologia proposta se mostrou eficiente na interpretação de dados geoelétricos para ambientes estratificados. O tempo de processamento para cada um dos três casos foi da ordem de cinco minutos em um notebook com processador *intel core i* $7-7700T$ , indicando um tempo curto de processamento, mas, com ajustes, é possível tornar o programa muito mais rápido.

As rotinas utilizadas foram de implementação rápida, sendo necessário um cuidado especial com a solução numérica da integral. O resultado desejado foi alcançado apenas por meio da aplicação do método do ponto médio, que teve um resultado satisfatório.

A contaminação com erros gaussianos dos dados sintéticos possibilitou uma simulação importante para que a metodologia pudesse ser aplicada. Três níveis de ru´ıdos foram testados, de 5%, 8%, 10%. Todos os casos apresentando bons resultados; pois, não apenas o teste de hipótese apontou o resultado correto, o modelo de três camadas, como também os valores das tabelas [6.3,](#page-53-0) [6.4](#page-56-0) e [6.5](#page-60-0) são mais exemplos como o ilustrado na figura [5.4,](#page-44-0) na qual está o grafico de dois modelos gen´ericos. Um dos modelos ilustrados, pensado de forma ideal como se tivesse infinitos parâmetros, possui um  $Rrms$  menor, já que se ajusta melhor aos dados. No entanto a probabilidade do qui-quadrado  $P(\chi^2|k)$  também leva em consideração os erros associados aos dados. Logo, o melhor modelo pode resultar em um modelo que não necessariamente tem o menor Rrms.

O mesmo acontece com os testes utilizando o dado sint´etico. Pelas tabelas se vê que os modelos de cinco camadas possuem os menores Rrms, mas não correspondem a realidade que os dados sintéticos representam, que é um modelo de três camadas.

O resultado da inversão e da determinação do número ótimo de camadas para o caso da SEV 1 também foi satisfatório. Os resultados da estão coerentes com a interpretação feita por [CAVALCANTI](#page-75-0) [\(1979\)](#page-75-0). A resistividade e a espessura da primeira camada são ligeiramente diferentes, mas no restante da seção foi encontrado o mesmo resultado, como podemos ver na figura [6.17.](#page-67-0) O mais importante, no entanto foi o resultado na tabela [6.7,](#page-65-0) pois demonstra o mérito da metodologia trazida aqui para a determinação do modelo de interpretação por meio do teste de hipóteses; pois, levando-se em consideração apenas o mérito da invesão e o ajuste por meio do valor do Rrms, o modelo de cinco camadas era o que seria adotado para explicar os dados observados.

Para a SEV 2, foi utilizado o mesmo procedimento, desta vez com modelos obtidos por meio de 150 gerações do algoritmo genético. Mais uma vez nota-se o m´erito da metodologia aplicada, pois o menor Rrms foi o do modelo de cinco camadas, mas o modelo de trˆes camadas mostra uma probabilidade maior, sendo, portanto, a interpretação mais provável. Apesar do número maior de parâmetros, o modelo de quatro camadas apresentou um Rrms maior que o modelo de três camadas. Possivelmente porque não foi dado número suficiente de iterações para a inversão com o algoritmo genético.

## Referências Bibliográficas

- ANDERSON, W. L., 1975, Improved digital filters for evaluating Fourier and Hankel transform integrals. Relatório técnico, US Geological Survey.
- ANDERSON, W. L., 1979, "Numerical integration of related Hankel transforms of orders 0 and 1 by adaptive digital filtering", Geophysics, v. 44, n. 7, pp. 1287–1305.
- ANDERSON, W. L., 1982, "Fast Hankel transforms using related and lagged convolutions", ACM Transactions on Mathematical Software (TOMS), v. 8, n. 4, pp. 344–368.
- ANDERSON, W. L., 1989, "A hybrid fast Hankel transform algorithm for electromagnetic modeling", Geophysics, v. 54, n. 2, pp. 263–266.
- ARCHIE, G. E., OTHERS, 1942, "The electrical resistivity log as an aid in determining some reservoir characteristics", *Transactions of the AIME*, v. 146, n. 01, pp. 54–62.
- ASTER, R., BORCHERS, B., THURBER, C., 2013. "Parameter Estimation and Inverse Problems second edition Elsevier Inc". .
- BALCH, S. J., THOMPSON, G. T., 1989, "An efficient algorithm for polynomial surface fitting", Computers & Geosciences, v. 15, n. 1, pp. 107–119.
- BHATTACHARYYA, P. K., PATRA, H., 1968, Direct current geoelectric sounding: principles and interpretation. Elsevier.
- BOKHONOK, O., GANDOLFO, O. C. B., DE OLIVEIRA BRAGA, A. C., et al., 2017, "Utilização de uma metodologia inovadora para interpretação de dados de sondagem elétrica vertical (SEV) visando investigação profunda na Bacia do Paraná, porção oeste do Estado de São Paulo". In: 15th International Congress of the Brazilian Geophysical Society & EXPOGEF, Rio de Janeiro, Brazil, 31 July-3 August 2017, pp. 726–731. Brazilian Geophysical Society.
- BORTOLOZO, C. A., PORSANI, J. L., 2016, *Inversão conjunta 1D e 2D de dados* de Eletrorresistividade e TDEM aplicados em estudos de hidrogeologia na bacia do Paraná. Tese de Doutorado, Tese de Doutorado (Geofísica), IAG-USP, São Paulo.
- BOSCHETTI, F., DENTITH, M. C., LIST, R. D., 1996, "Inversion of seismic refraction data using genetic algorithms", Geophysics, v. 61, n. 6, pp. 1715– 1727.
- BRITO, A. A. D., OLIVEIRA, C. E. S. D., OLIVEIRA, R. G. D., et al., 2013, Levantamento geofísico de eletrorresistividade para investigação do substrato calcário de áreas colapsadas e de novas áreas para expansão urbana da cidade de Lapão-BA. Relatório técnico, CPRM.
- <span id="page-75-0"></span>CAVALCANTI, G., 1979, Geofísica aplicada à prospecção de áqua subterrânea na área do Rio Paracauari, Ilha do Marajó, Pará. Tese de Doutorado, M. Sc. thesis, Universidade Federal do Pará, Belém.
- CHAUDHURI, P., CHAKRABORTY, B., 2003, "On the use of genetic algorithm with elitism in robust and nonparametric multivariate analysis", .
- CHRISTENSEN, N. B., 1990, "Optimized fast Hankel transform filters 1", Geophysical Prospecting, v. 38, n. 5, pp. 545–568.
- DAS, U., GHOSH, D., 1974, "The determination of filter coefficients for the computation of standard curves for dipole resistivity sounding over layered earth by linear digital filtering", Geophysical Prospecting, v. 22, n. 4, pp. 765–780.
- DAS, U., GHOSH, D., BIEWINGA, D., 1974, "Transformation of dipole resistivity sounding measurements over layered earth by linear digital filtering", Geophysical Prospecting, v. 22, n. 3, pp. 476–489.
- DE OLIVEIRA BRAGA, A. C., 2016, Geofísica aplicada: métodos geoelétricos em hidrogeologia. Oficina de Textos.
- DIAS, C. A., 2017, Métodos Geofísico Eletromagnético a Multifrequência: Um Invento Brasileiro. Blue Print Gráfica e Editora.
- DOBRIN, M. B., SAVIT, C. H., 1960, Introduction to geophysical prospecting, v. 4. McGraw-hill New York.
- EVERETT, M. E., 2013, Near-surface applied geophysics. Cambridge University Press.
- FACHIN, S. J. D. S., HUBER, F., SHIRAIWA, S., et al., 2006, "Aplicação de métodos geofísicos para identificar áreas contaminadas por resíduos de um curtume", Revista Brasileira de Geofísica, v. 24, n. 1, pp. 129–138.
- FEITOSA, F. A. C., MANOEL FILHO, J., FEITOSA, E. C., et al., 2008, Hidrogeologia: conceitos e aplicações. CPRM.
- GALLAS, J. D., TAIOLI, F., MALAGUTTI FILHO, W., et al., 2001, "Métodos e técnicas geoelétricas rasas na delimitação de área afetada por ruptura em teto de túnel urbano", Revista Brasileira de Geofísica, v. 19, n. 1, pp. 33–46.
- GANDOLFO, O. C. B., 2007, Um estudo do imageamento geoelétrico na investigação rasa. Tese de Doutorado, Universidade de São Paulo.
- GANDOLFO, O. C. B., GALLAS, J. D. F., 2007, "O arranjo pólo-dipolo como alternativa ao dipolo-dipolo em levantamentos 2D de eletrorresistividade", Revista Brasileira de Geofísica, v. 25, n. 3, pp. 227–235.
- GHOSH, D. P., 1971, "The application of linear filter theory to the direct interpretation of geoelectrical resistivity sounding measurements", Geophysical prospecting, v. 19, n. 2, pp. 192–217.
- GINZBURG, A., 1974, "Resistivity surveying", Geophysical surveys, v. 1, n. 3, pp. 325–355.
- GOLDBERG, D. E., 1989, "Genetic algorithms in search", Optimization, and MachineLearning.
- GUPTASARMA, D., 1982, "Optimization of short digital linear filters for increased accuracy", Geophysical prospecting, v. 30, n. 4, pp. 501–514.
- GUPTASARMA, D., SINGH, B., 2003, "New digital linear filters for Hankel J0 and J1 transforms [Link]", Geophysical prospecting, v. 45, n. 5, pp. 745–762.
- HABBERJAM, G., SAXOV, S., FLATHE, H., 1979, "Apparent resistivity observations and the use of-square array techniques", .
- HALLOF, P. G., 1957, On the interpretation of resistivity and induced polarization field measurements. Tese de Doutorado, Massachusetts Institute of Technology.
- JOHANSEN, H., SØRENSEN, K., 1979, "Fast hankel transforms", Geophysical Prospecting, v. 27, n. 4, pp. 876–901.
- KEAREY, P., BROOKS, M., HILL, I., 2002. "An Introduction to Geophysical Exploration,  $ix + 262$  pp"...
- KEAREY, P., BROOKS, M., HILL, I., 2009, Geofísica de exploração. Oficina de textos.
- KELLER, G. V., FRISCHKNECHT, F. C., 1966, "Electrical methods in geophysical prospecting", .
- KIRSCH, R., 2006, Groundwater geophysics, v. 493. Springer.
- KOEFOED, O., 1972, "A note on the linear filter method of interpreting resistivity sounding data", Geophysical Prospecting, v. 20, n. 2, pp. 403–405.
- KOEFOED, O., 1976, "Error propagation and uncertainty in the interpretation of resistivity sounding data", Geophysical Prospecting, v. 24, n. 1, pp. 31–48.
- KOEFOED, O., DIRKS, F., 1979, "Determination of resistivity sounding filters by the Wiener-Hopf Least-Squares Method", Geophysical Prospecting, v. 27, n. 1, pp. 245–250.
- KOEFOED, O., 1979, "Geosounding principles, 1", Resistivity sounding measurements, p. 276.
- KUMAR, R., DAS, U., 1977, "Transformation of dipole to Schlumberger sounding curves by means of digital linear filters", Geophysical Prospecting, v. 25, n. 4, pp. 780–789.
- LASFARGUES, P., 1957, Prospection électrique par courants continus: Carte de potentiel, résistivité, polarisation induite. Masson et Cie.
- LOWRIE, W., 2007, "Fundamentals of Geophysics, Cambridge University Press", New York, USA.
- MERKEL, R., 1972, "The use of resistivity techniques to delineate acid mine drainage in ground water", Groundwater, v. 10, n. 5, pp. 38–42.
- MOHSEN, A. A., HASHISH, E., 1994, "The fast Hankel transform 1", Geophysical Prospecting, v. 42, n. 2, pp. 131–139.
- OHM, G. S., 1905, The Galvanic circuit investigated mathematically. N. 102. D. Van Nostrand Company.
- ORELLANA, E., 1972, "Prospección geoeléctrica en corriente continua", Paraninfo.
- PARASNIS, D. S., 2012, Principles of applied geophysics. Springer Science & Business Media.
- PARKER, R. L., 1977, "Understanding inverse theory", Annual Review of Earth and Planetary Sciences, v. 5, n. 1, pp. 35–64.
- PRESS, W. H., TEUKOLSKY, S. A., VETTERLING, W. T., et al., 1996, Numerical Recipes in Fortran 77: The Art of Scientific Computing, v. 1.
- PRESS, W. H., TEUKOLSKY, S. A., VETTERLING, W. T., et al., 1997, Numerical Recipes in Fortran 90: The Art of Parallel Scientific Computing, v. 2.
- RUCKER, D. F., LOKE, M. H., LEVITT, M. T., et al., 2010, "Electrical-resistivity characterization of an industrial site using long electrodes", Geophysics, v. 75, n. 4, pp. WA95–WA104.
- SAMBRIDGE, M., GALLAGHER, K., JACKSON, A., et al., 2006, "Transdimensional inverse problems, model comparison and the evidence", Geophysical Journal International, v. 167, n. 2, pp. 528–542.
- SHARMA, P. V., 1997, Environmental and engineering geophysics. Cambridge university press.
- SØRENSEN, K. I., CHRISTENSEN, N. B., 1994, "The fields from a finite electrical dipole—A new computational approach", Geophysics, v. 59, n. 6, pp. 864– 880.
- SPIEGEL, M. R., STEPHENS, L. J., 2000, Estatística: Coleção Schaum. Bookman.
- TELFORD, W. M., TELFORD, W., GELDART, L., et al., 1990, Applied geophysics, v. 1. Cambridge university press.
- VAN ZIJL, J., 1969, "A deep Schlumberger sounding to investigate the electrical structure of the crust and upper mantle in South Africa", Geophysics, v. 34, n. 3, pp. 450–462.
- ZOHDY, A. A., EATON, G. P., MABEY, D. R., 1974, "Application of surface geophysics to ground-water investigations", .